**Integer Multiplication Integer Division Floating Point Numbers**

# **Overview**

**Multiplying Hardware & Software**

**Dividing Hardware & Software**

**Introduction to Floating Point**

**Doing Floating Point Arithmetic**

**MIPS Floating Point Instructions**

**The Dangers of Floating Point**

# **MULTIPLY**

• **Paper and pencil example (unsigned):**

**1000 Multiplicand**  *U* **1001 Multiplier** *M***100000000000**× **1000 01001000 Product***P*

#### • **Binary multiplication is easy:**

- $P$ <sub>;</sub> == 0 ⇒ place all 0's (0 × multiplicand)
- $P_{_{j}}$ == 1  $\Rightarrow$  place a copy of  $U_{-}$  (1  $\times$  multiplicand)
- Shift the multiplicand left before adding to product
- *Could we multiply via add, sll ?*

#### Multiply by Power of 2 via Shift Left

• Number representation:  $\boldsymbol{B} = \boldsymbol{b}_{31}\boldsymbol{b}_{30}$  •••  $\boldsymbol{b}_{2}\boldsymbol{b}_{1}\boldsymbol{b}_{0}$ 

$$
B = b_{31} \times 2^{31} + b_{30} \times 2^{30} + \dots + b_2 \times 2^2 + b_1 \times 2^1 + b_0 \times 2^0
$$

• **What if multiply** *B by* **2?** 

$$
B \times 2 = b_{31} \times 2^{31+1} + b_{30} \times 2^{30+1} + \dots + b_2 \times 2^{2+1} + b_1 \times 2^{1+1} + b_0 \times 2
$$
  
=  $b_{31} \times 2^{32} + b_{30} \times 2^{31} + \dots + b_2 \times 2^{3} + b_1 \times 2^{2} + b_0 \times 2^{1}$ 

- **What if shift** *B left* **by 1 ?**
- $B << 2 = \mathsf{b}_{30} \times 2^{31} + \mathsf{b}_{29} \times 2^{30} + \cdots + \mathsf{b}_{2} \times 2^{3} + \mathsf{b}_{1} \times 2^{2} + \mathsf{b}_{0} \times 2^{1}$
- **Multiply by 2***<sup>i</sup>* **often replaced by shift left** *i*

# Multiply in MIPS

• **Can multiply variable by any constant using MIPS sll and add instructions:**

**i' = i \* 10; /\* assume i: \$s0 \*/**

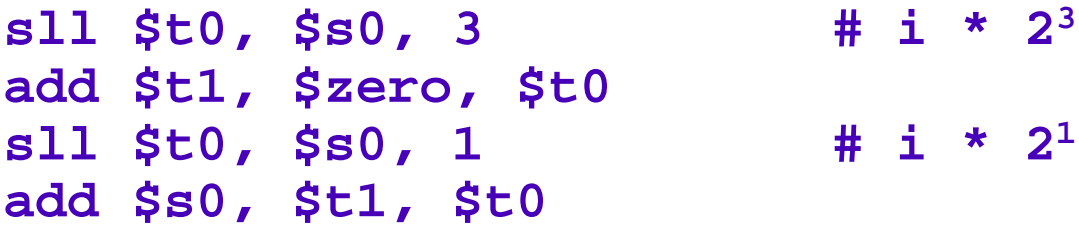

- **MIPS multiply instructions: mult, multu**
- •**mult \$t0, \$t1**
	- puts 64-bit product in pair of new registers hi, lo; copy to \$n by m fhi, <sup>m</sup> flo
	- $-$  32-bit integer result in register  $\mathtt{\color{myred}1o}$

## Is Shift Right Arith. ≡ Divide by 2 ?

- Shifting right by *n* bits would seem to be the same as dividing by 2 $^n$
- **Problem is signed integers**
	- $-$  Zero fill  $(\mathtt{srl})$  is wrong for negative numbers
- **Shift Right Arithmetic (sra); sign extends (replicates sign bit); but does it work?**
- **Divide -5 by 4 via sra 2; result should be -1 1111 1111 1111 1111 1111 1111 1111 1011**

**1111 1111 1111 1111 1111 1111 1111 1110**

- •**= -2, not -1; Off by 1, so doesn't work**
- •**Is it always off by 1??**

# Multiply Algorithm *Version* 1

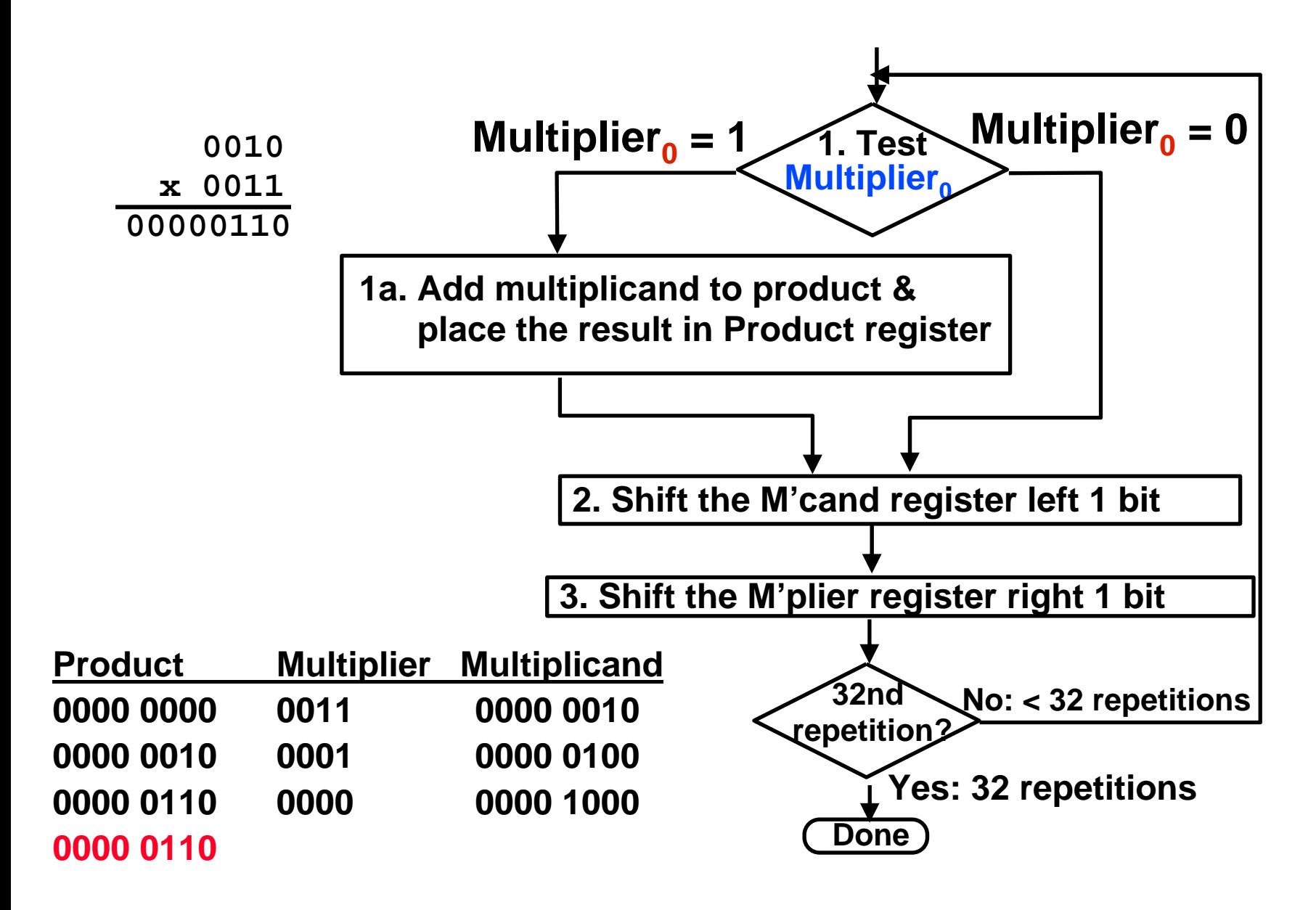

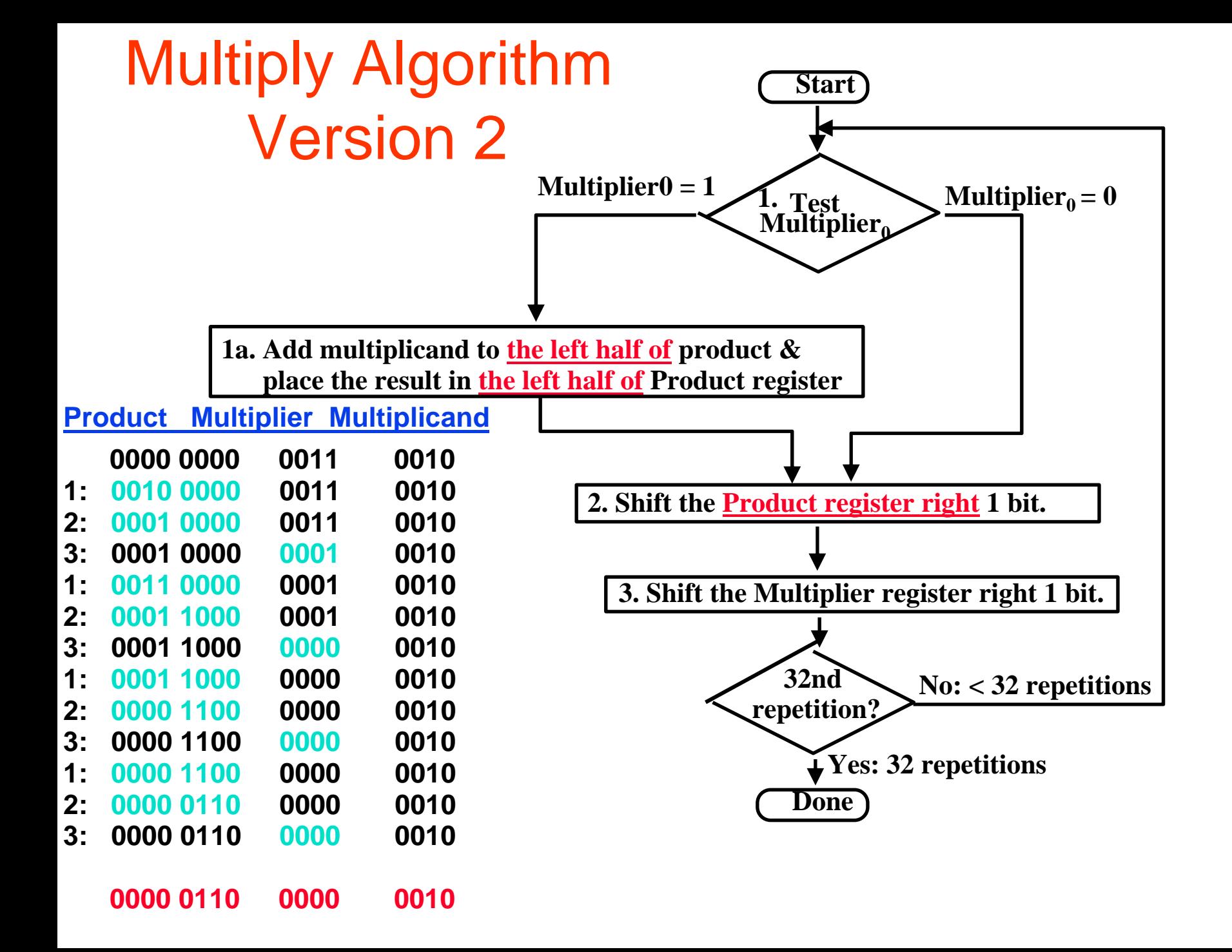

# **MULTIPLY HARDWARE Version 2**

• **32-bit Multiplicand reg, 32 -bit ALU, 64-bit Product reg, 32-bit Multiplier reg**

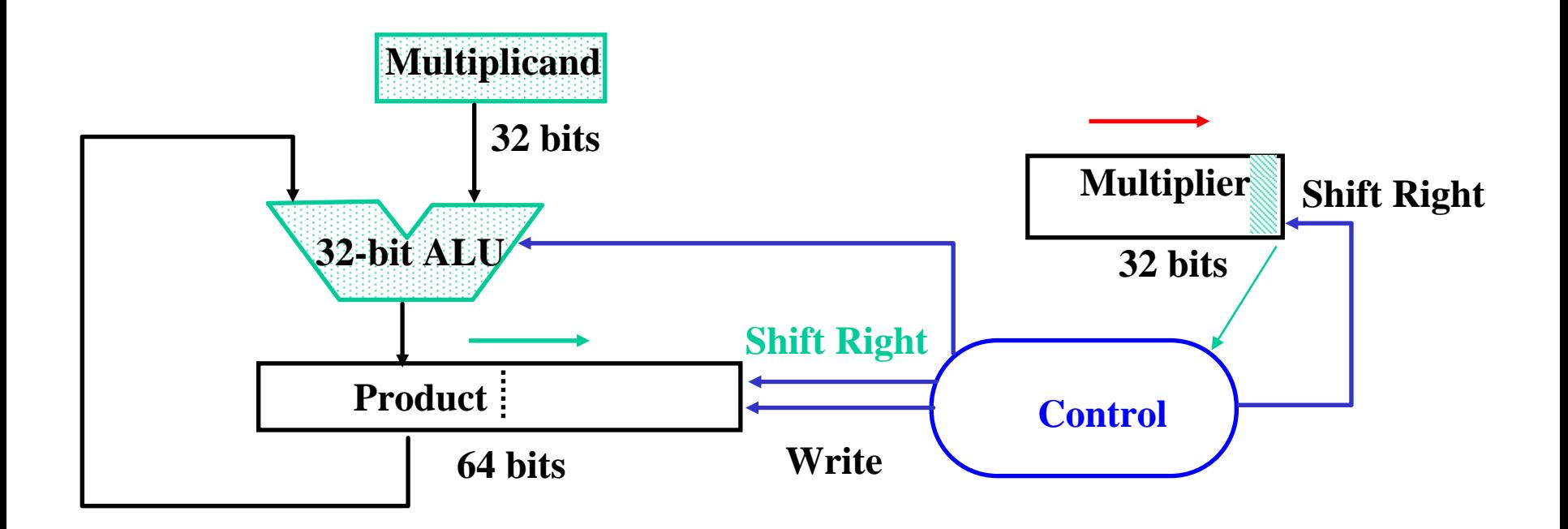

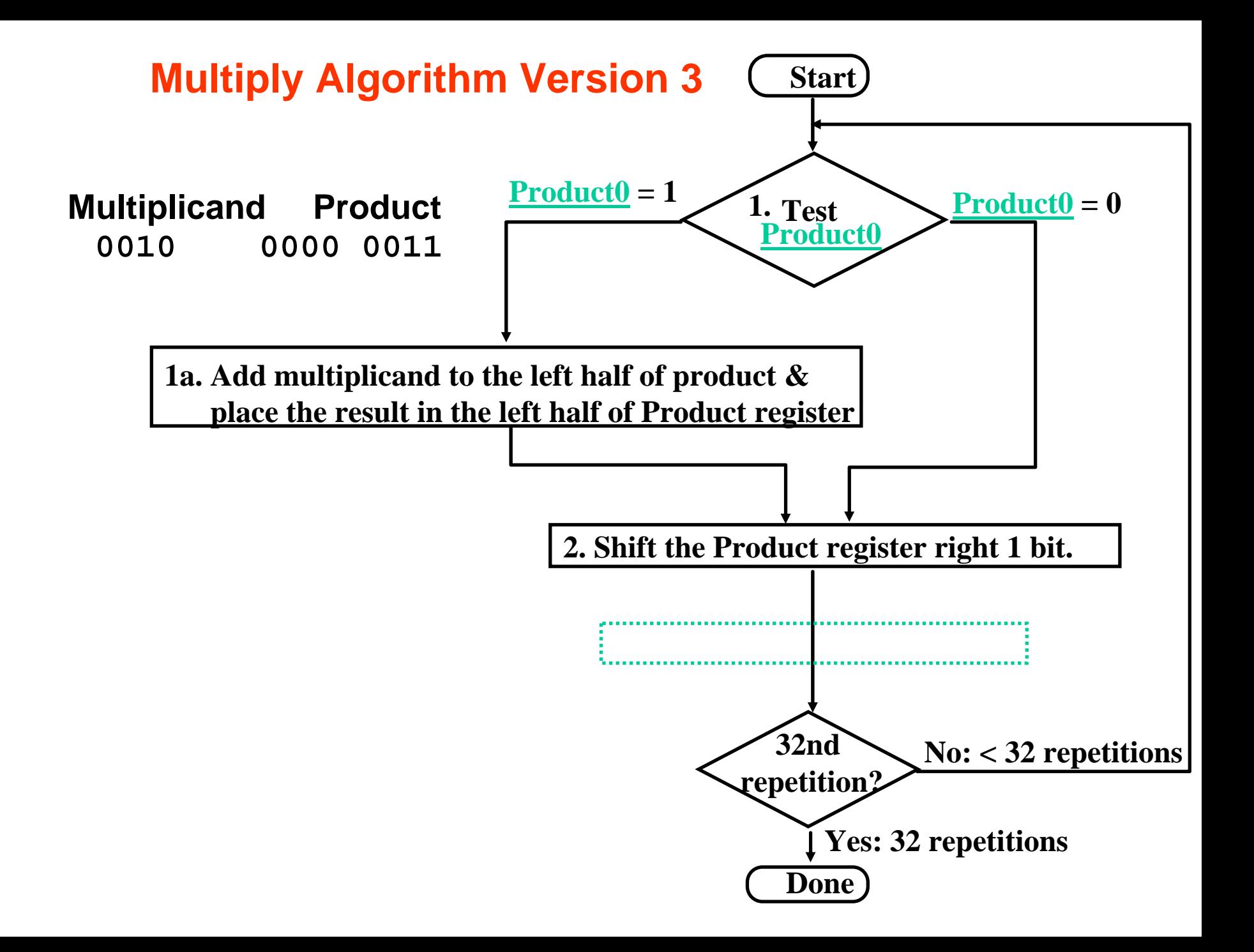

# **MULTIPLY HARDWARE Version 3**

• **32-bit Multiplicand reg, 32 -bit ALU, 64-bit Product reg, (0-bit Multiplier reg)**

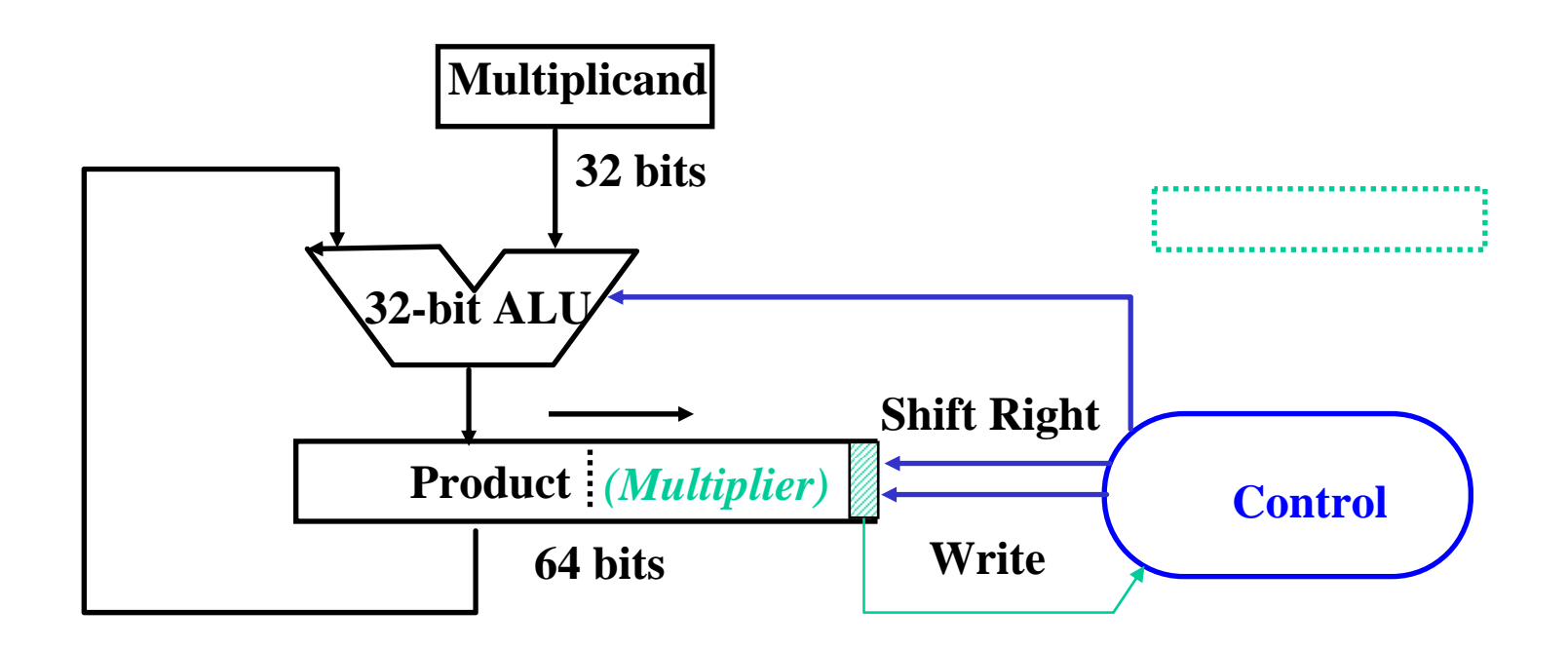

# **Observations on Multiply Version 3**

- **2 steps per bit because Multiplier & Product c ombined**
- **MIPS registers Hi and Lo are l eft and right half of Product**
- **Gives us MIPS instruction MultU**
- **How can you make it faster?**
- **What about signed multiplication?**
	- easies t solution is to make both positive & remember whether to complement product when done (leave out the sign bit, run for 31 steps)
	- apply definition of 2's complement
		- •need to sign-extend partial products and subtract at the end
	- Booth's Algorithm is elegant way to multiply signed numbers using same hardware as before and save cycles
		- •can handle multiple bits at a time

# **Motivation for Booth's Algorithm**

 $\bullet$ **Example 2 x 6 = 0010 x 0110:**

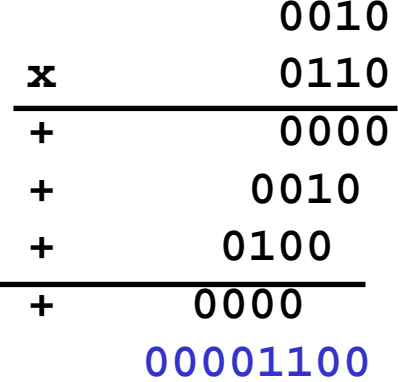

 **0000 shift (0 in multiplier) 0010 add (1 in multiplier) 0100 add (1 in multiplier) 0000 shift (0 in multiplier)**

• **ALU with add or subtract gets same result in more than one way:**

**6 = – 2 + 8 0110 = – 00010 + 01000 = 11110 + 01000**

 $\bullet$ **For example**

•

**.**

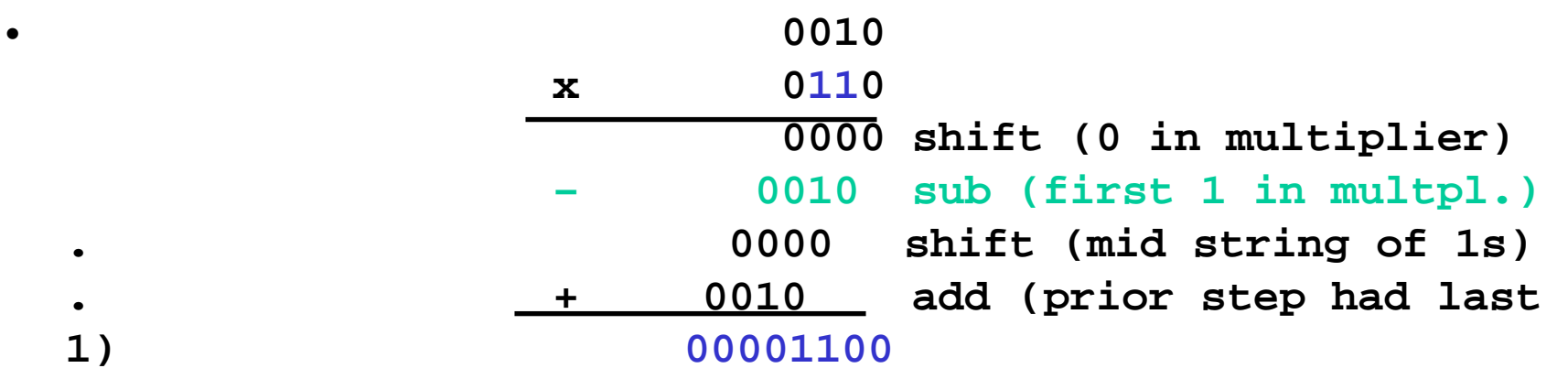

**Chapter 4.2 - Mult, Div, Float 13**

#### **Booth's Algorithm** 1 1 end of run beginning of run middle of run

**Current Bit Bit to the Right Explanation Example Op 1 0 Begins run of 1s 0001111000 sub 1 1 Middle of run of 1s 0001111000 none 0 1 End of run of 1s 0001111000 add0 0 Middle of run of 0s 0001111000none**

**Originally for Speed (when shift was faster than add)**

• **Replace a string of 1s in multiplier with an initial subtract when we first see a one and then later add for the bit after the last one**

> **Chapter 4.2 - Mult, Div, Float 14 –1+ 1000001111**

# **Booths Example (2 x 7)**

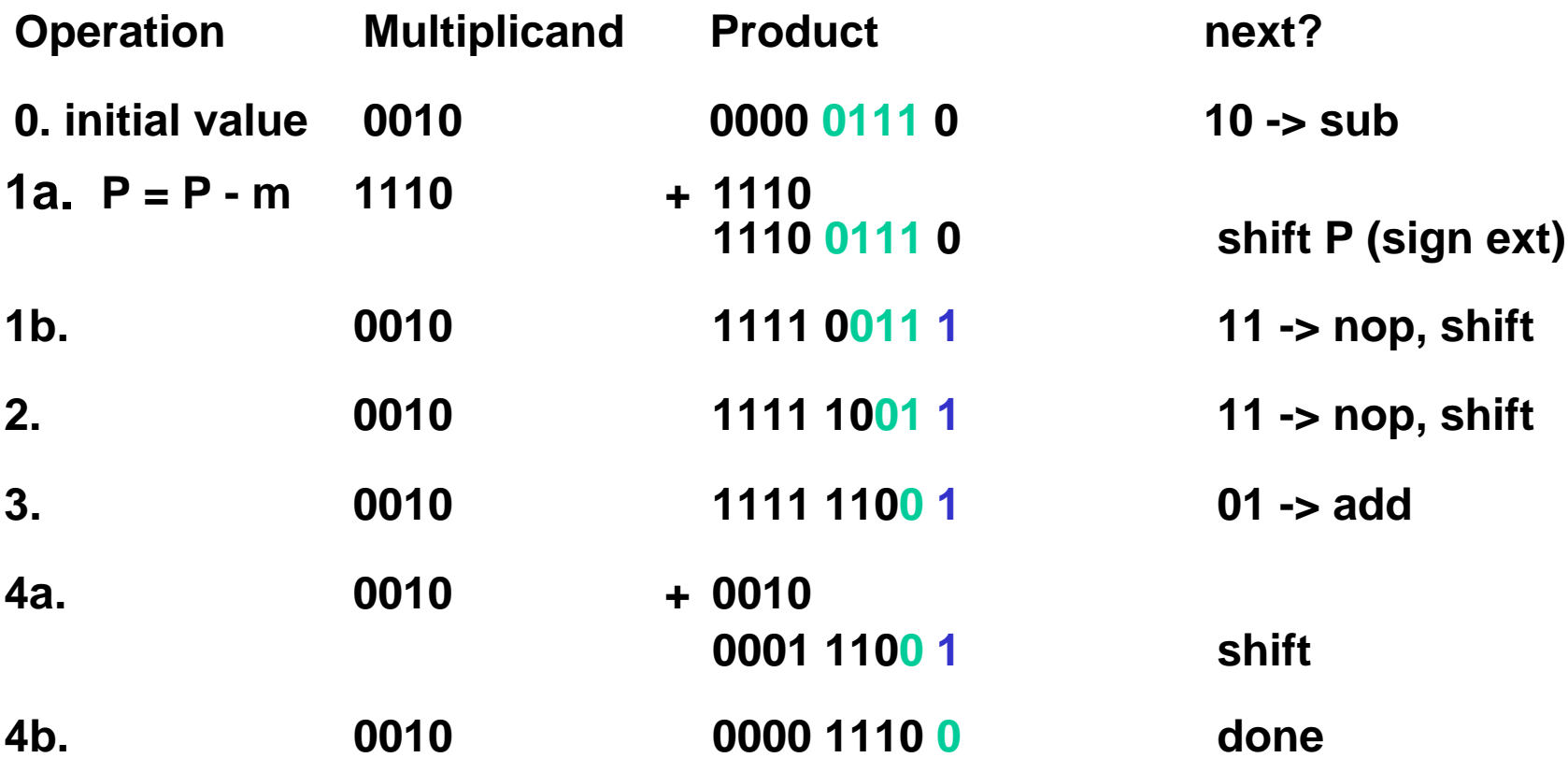

# **Booths Example (2 x -3)**

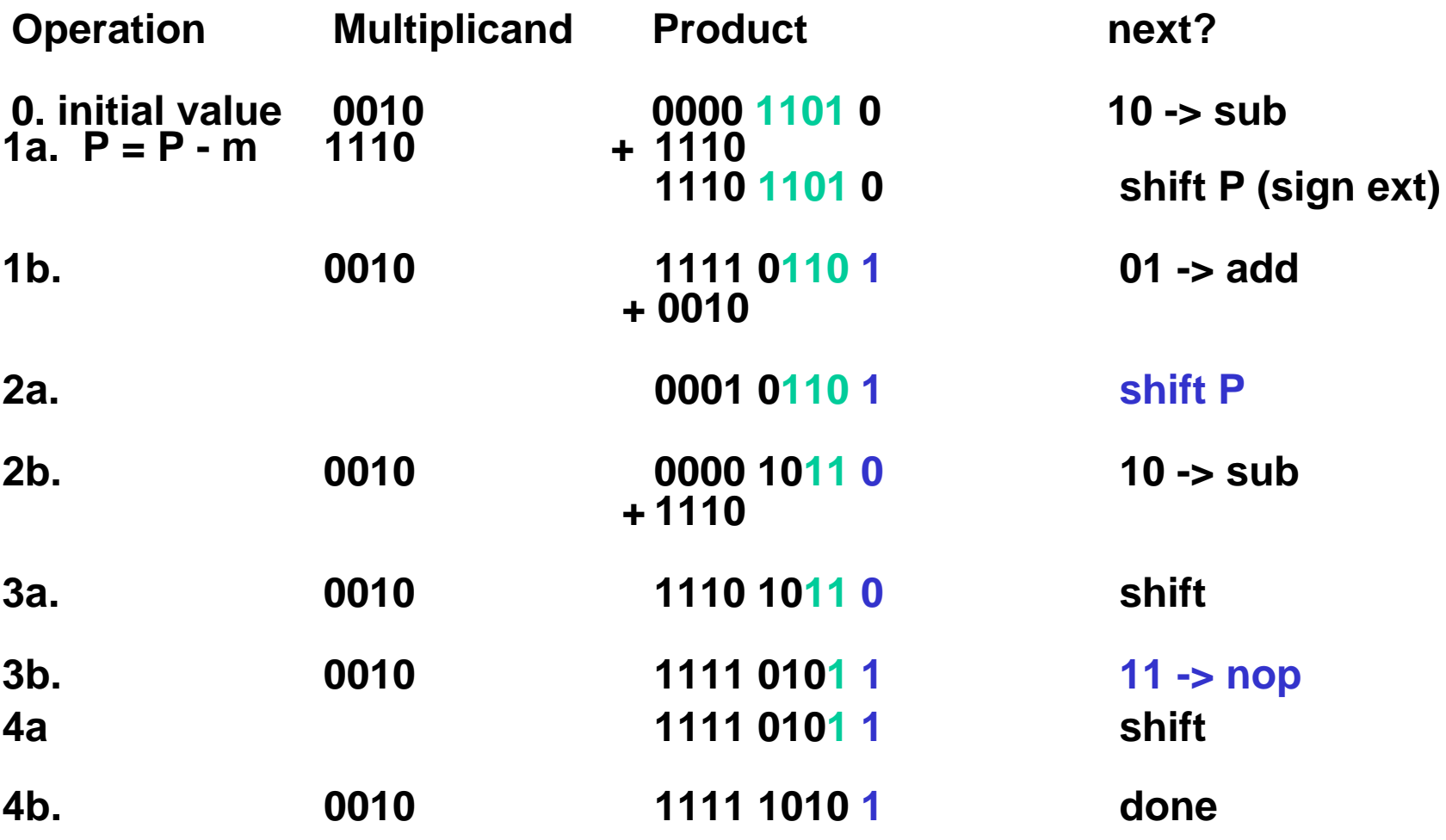

#### **MIPS logical instructions**

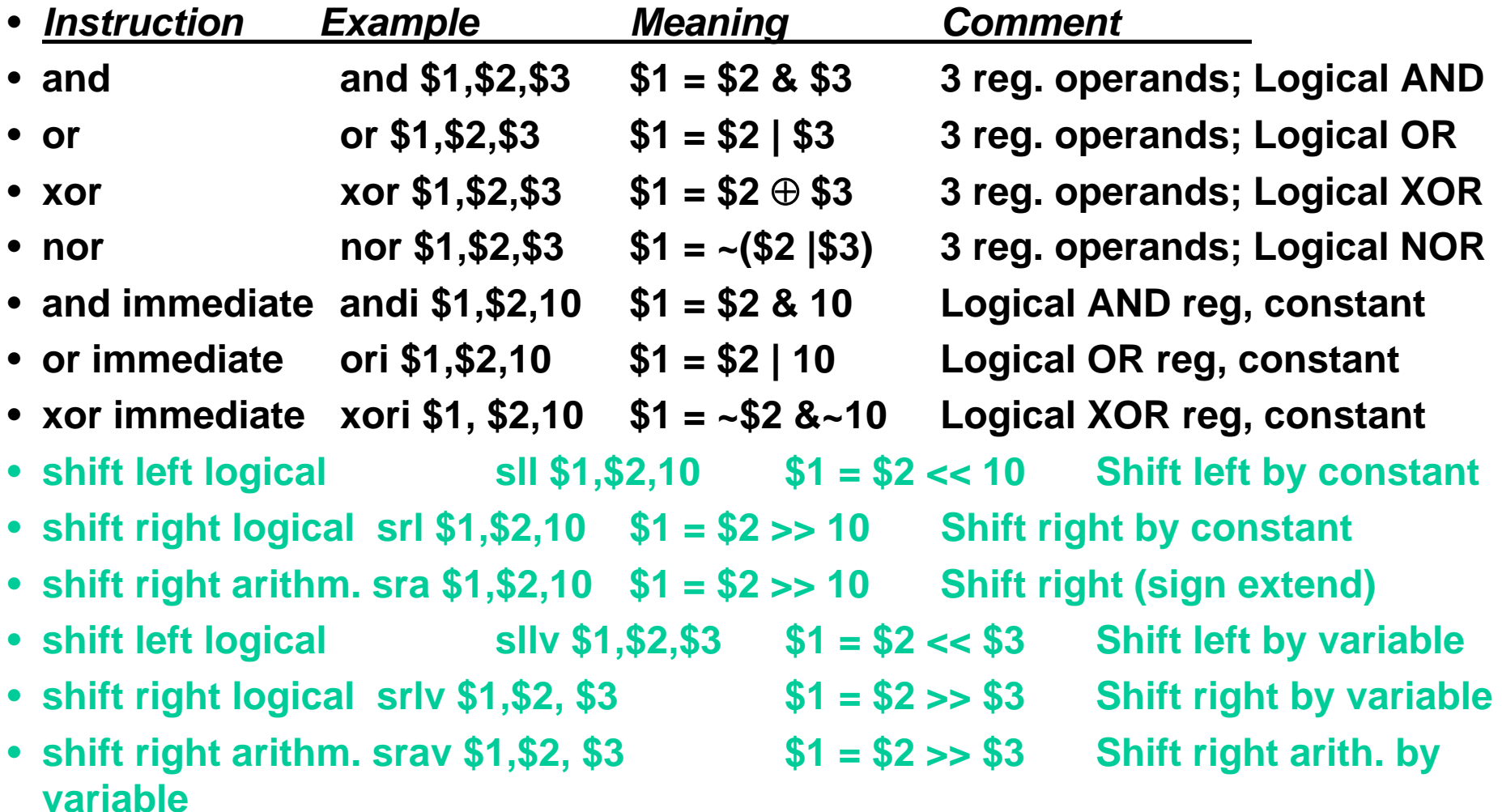

# **Combinational Shifter from MUXes**

**Basic Building Block**

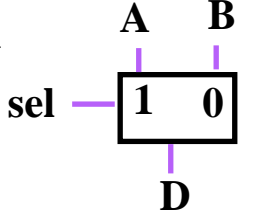

**8-bit right shifte r**

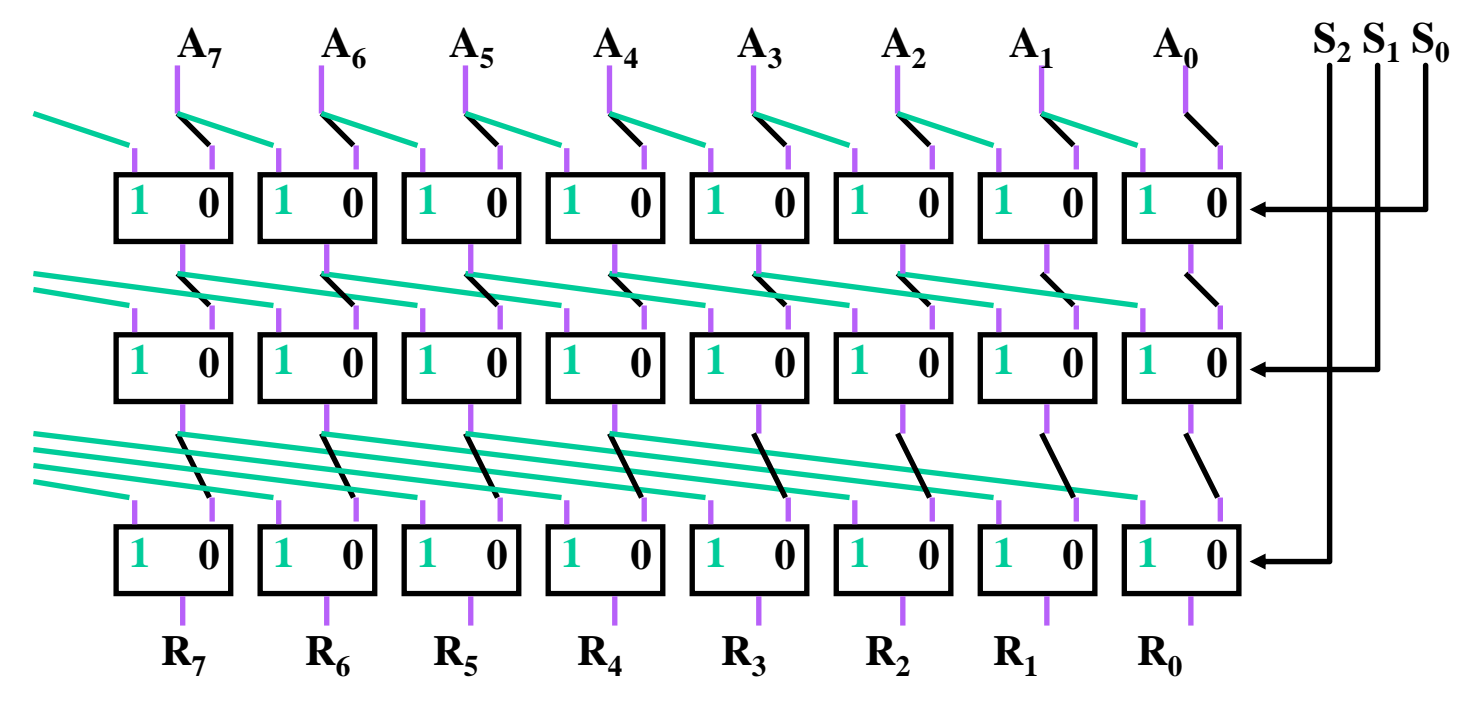

- **What comes in the MSBs?**
- **How many levels for 32-bit shifter?**
- **What if we use 4-1 Muxes?**

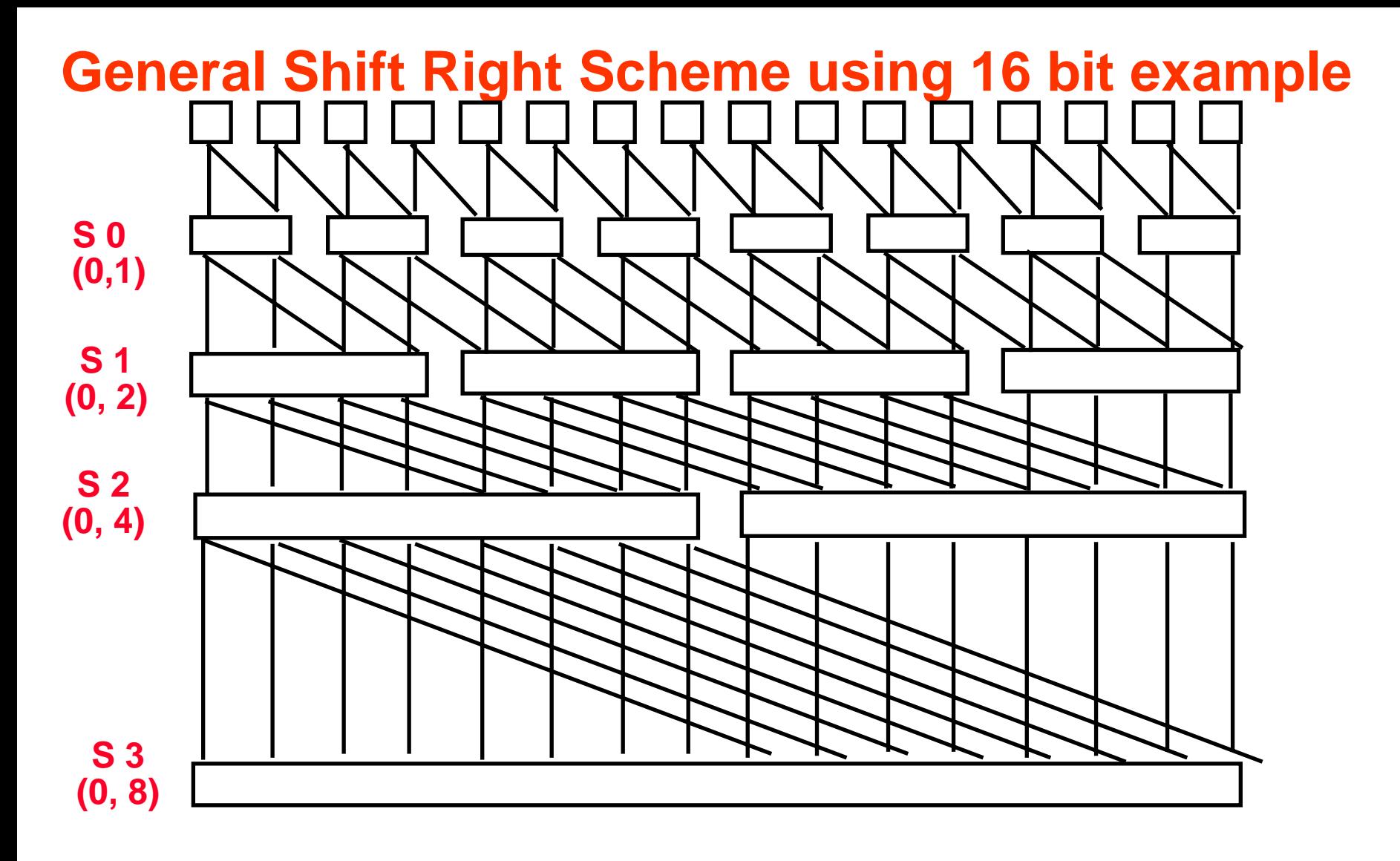

**If added Right-to-left connections could support Rotate (not in MIPS but found in ISAs)**

#### **Funnel Shifter**

**Instead Extract 32 bits of 64.**

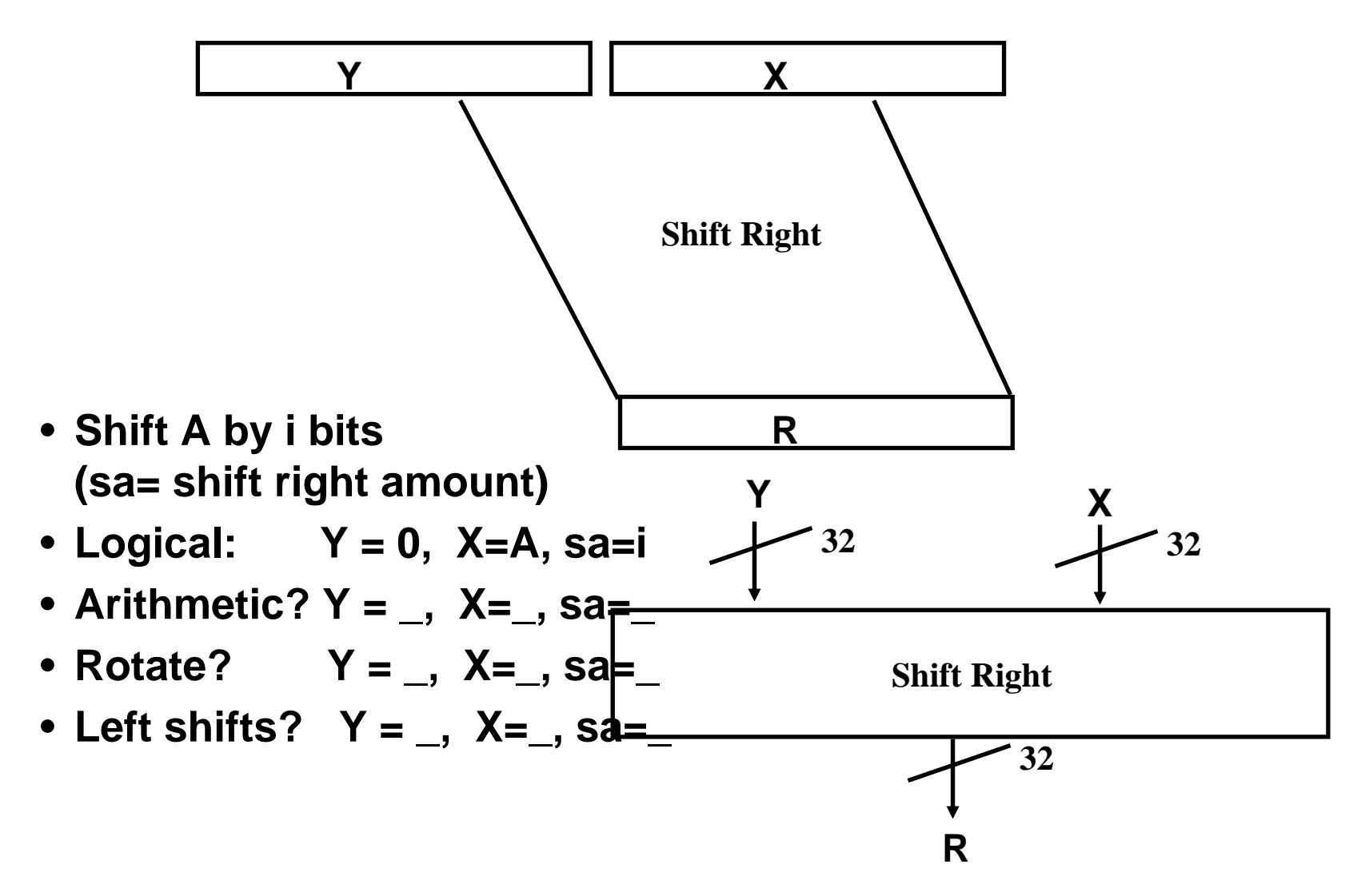

#### **Barrel Shifter**

**Technology-dependent solutions: transistor per switch**

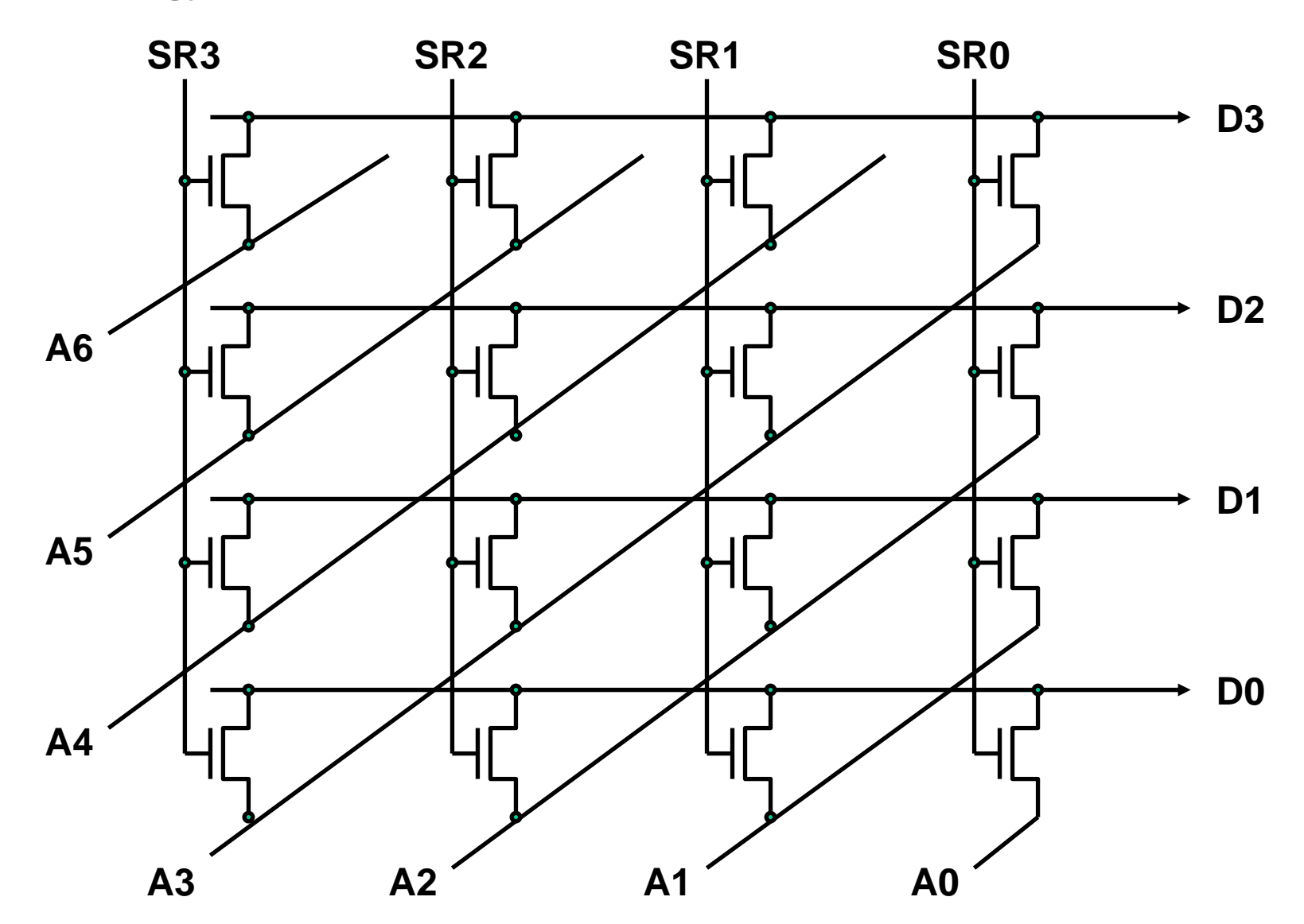

## **Divide: Paper & Pencil**

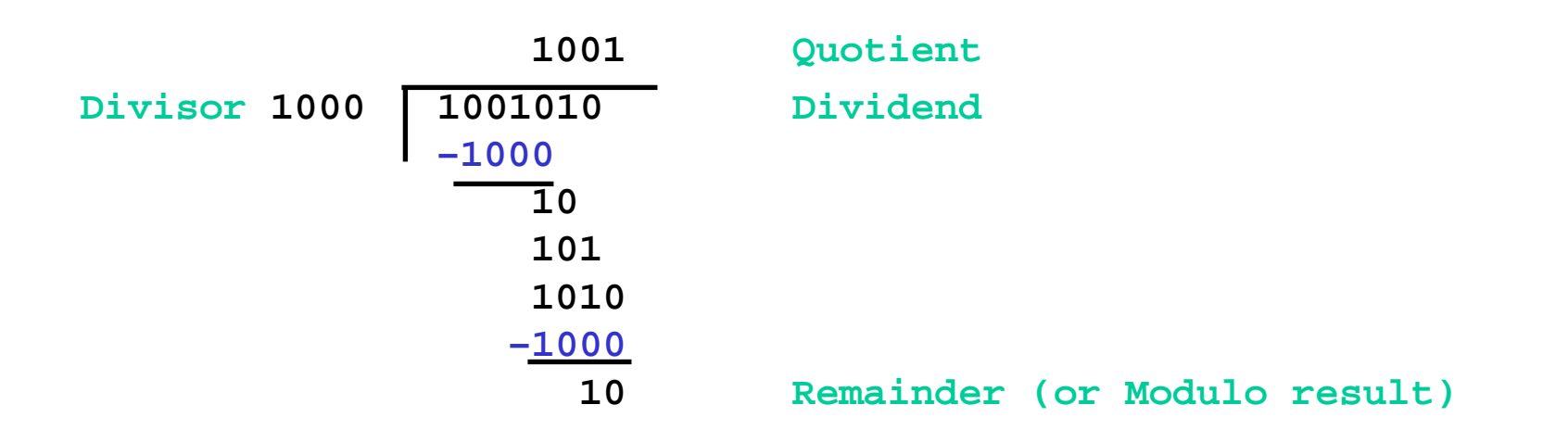

**See how big a number can be subtracted, creating quotient bit on each step**

```
Binary \Rightarrow 1 * divisor or 0 * divisor
Dividend = Quotient x Divisor + Remainder
   => | Dividend | = | Quotient | + | Divisor |
3 versions of divide, successive refinement
```
## Divide Algorithm

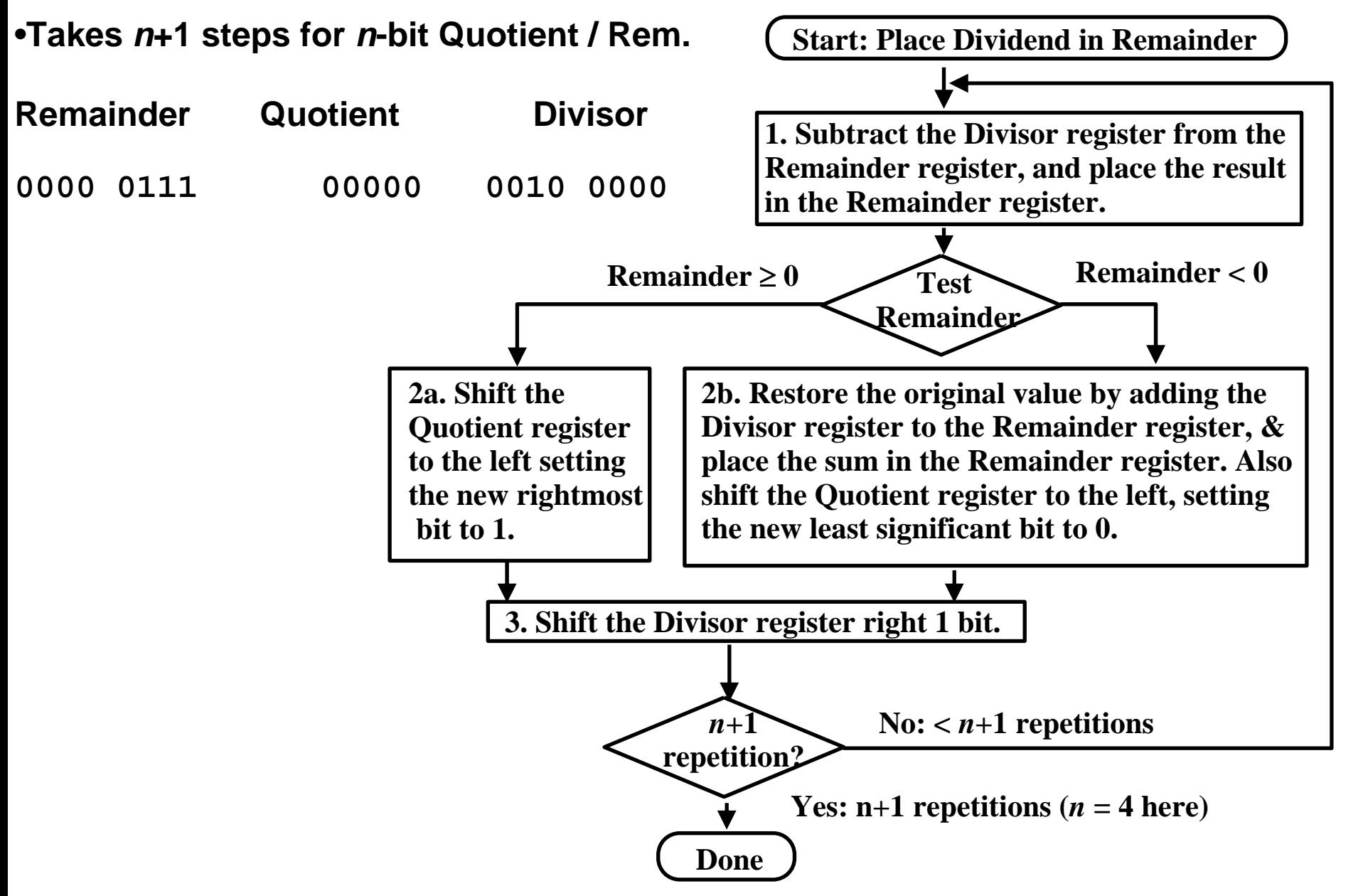

# Integer Division

- –- ALU, Divisor, and Remainder registers: 64bit;
- –—Quotient register: 32 bits;
- 32 bit *divisor* starts in left ½ of Divisor reg. and it is shifted right 1 on each step
- –Remainder register initialized with *dividend*

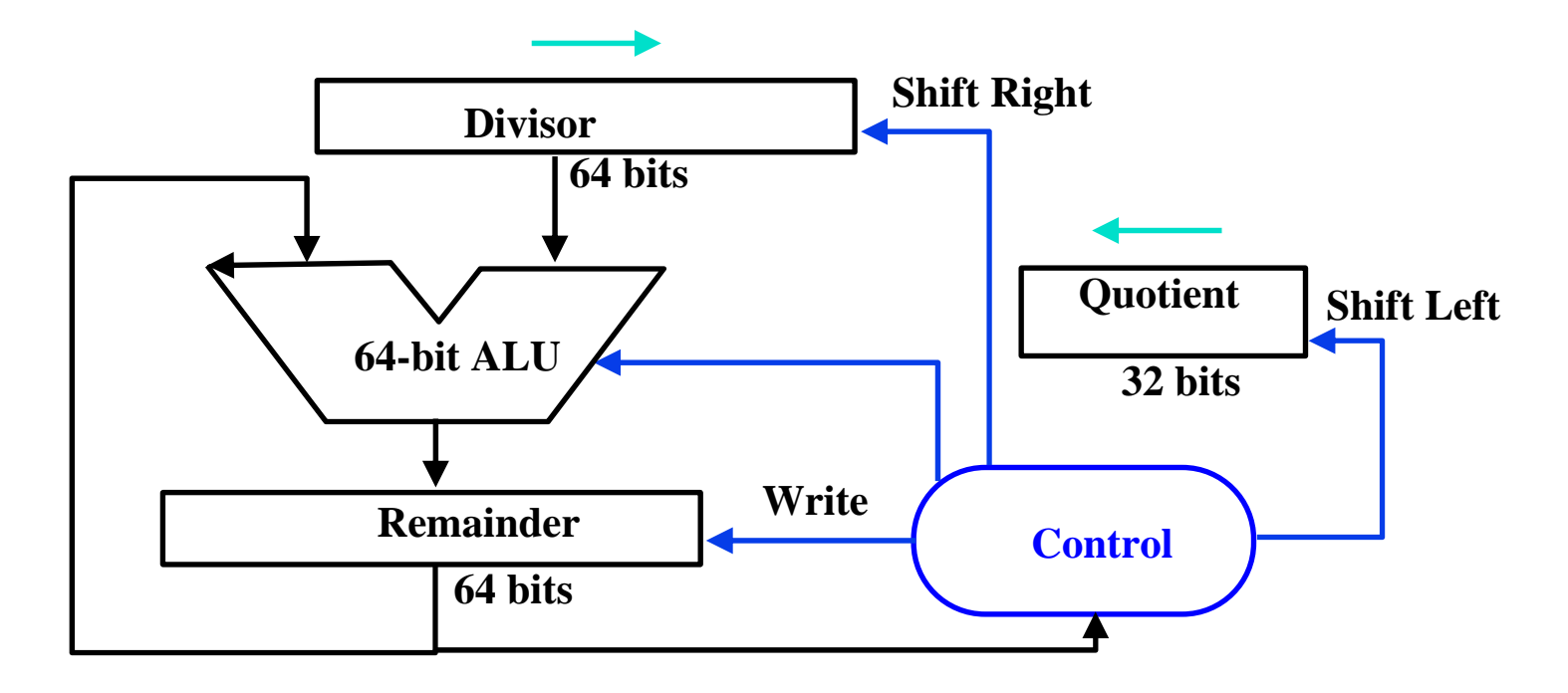

# Divide Algorithm Example

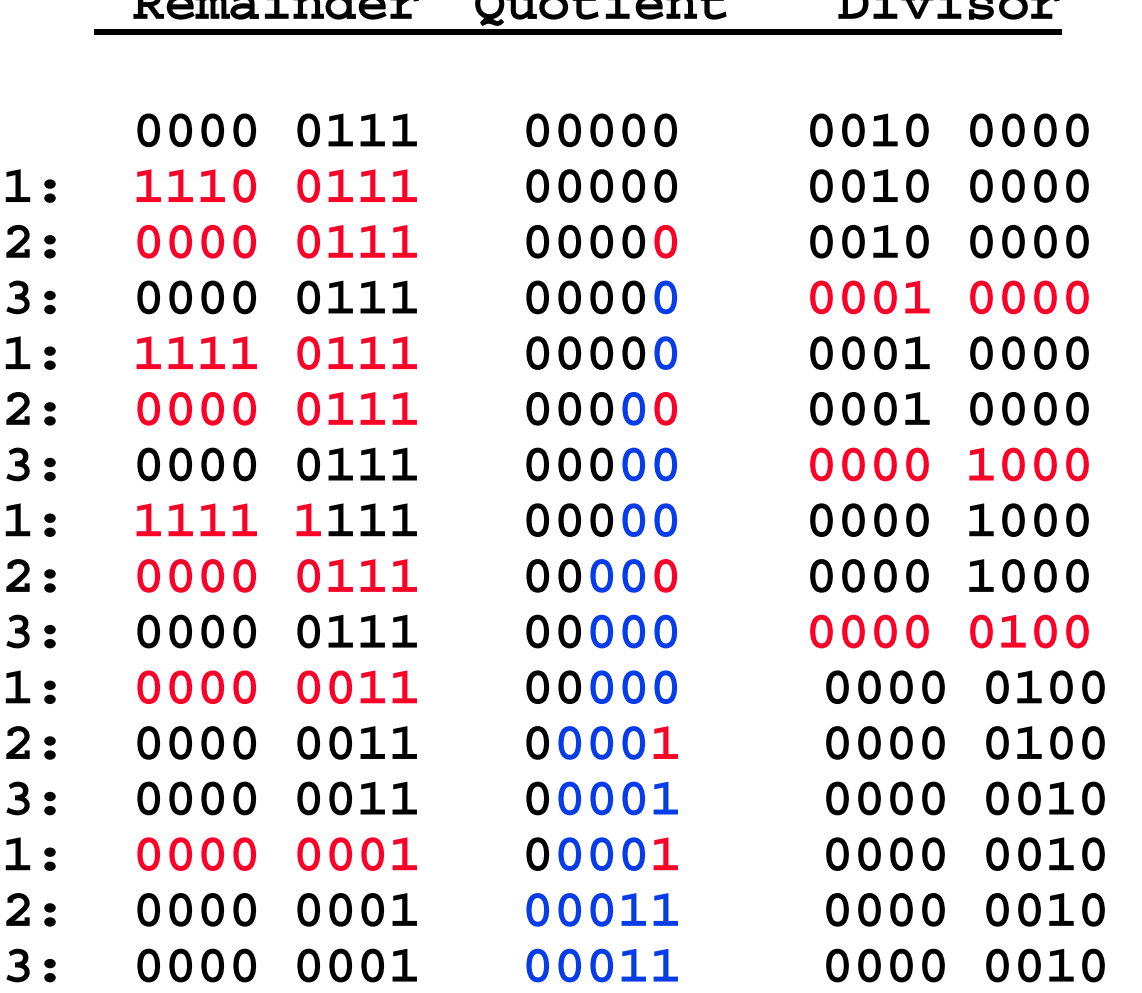

**Remainder Quotient Divisor**

**Answer: Quotient = 3 Remainder = 1**

#### Divide Algorithm

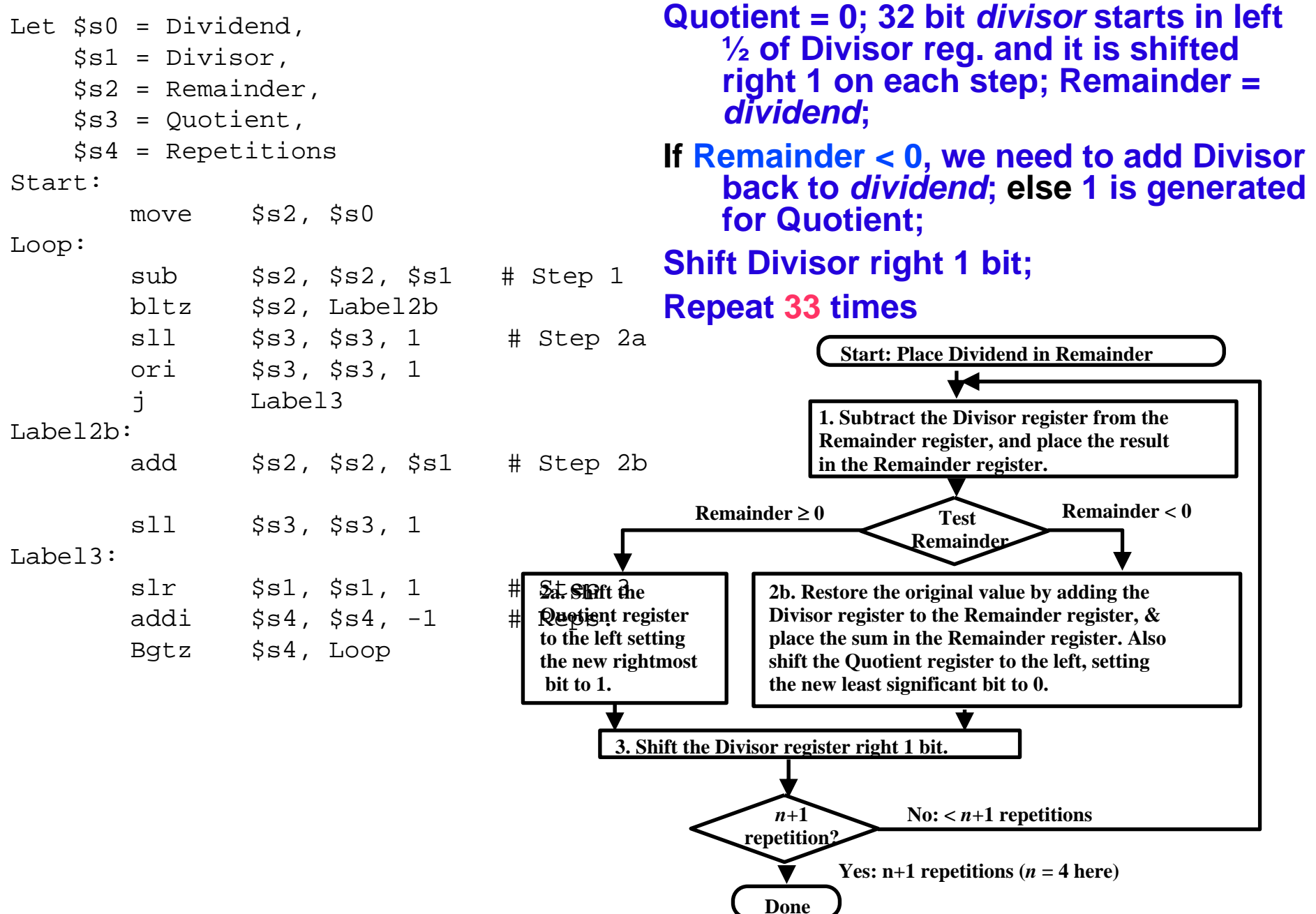

# What is in a number?

- **What can be represented in N bits?**
- **Unsigned 0 to 2 N - 1**
- **2s Complement - 2N-1 to 2N-1 - 1**
- **1s Complement -2N-1+1 to 2N-1-1**
- **Excess M 2 -M to 2 N - M - 1**
	- $(E = e + M)$
- **BCD0to10N/4 - 1**
- $\bullet$  **But, what about?**
	- very large numbers? 9,349,398,989,787,762,244,859,087,678
	- very small number? 0.0000000000000000000000045691

e,

- rationals2/3
- irrationals $\sqrt{2}$
- transcendentals

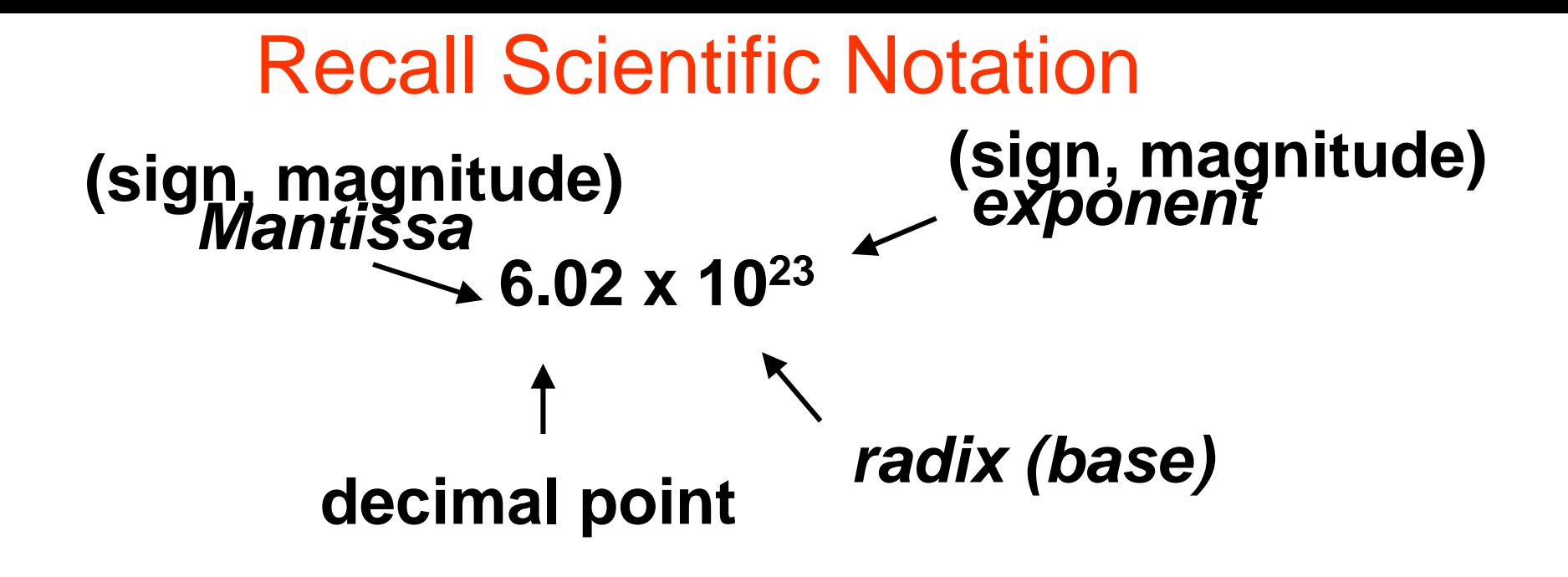

- **Normal form: no leading 0s (digit 1 to left of decimal point)**
- **Alternatives to representing 1/1,000,000,000**

Normalized:  $\times$  10<sup>-9</sup> Not normalized:  $\times$  10<sup>-8</sup>, 10.0  $\times$  10<sup>-10</sup>

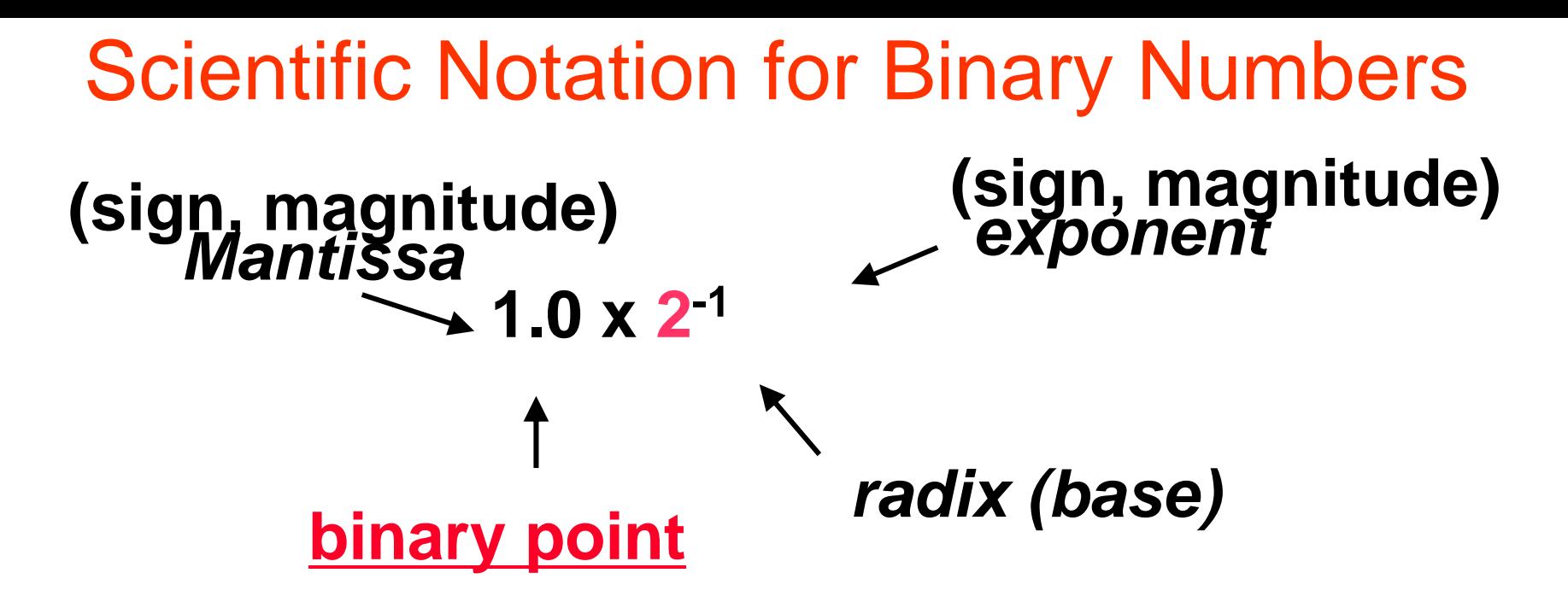

- **Computer arithmetic that supports it called floating point, because it represents numbers where binary point is not fixed, as it is for integers**
- **Declare such a variable in C as float (double, long double)**

• **Normalized form: 1.xxxxxxxxxx 2**× **2yyyy 2**

Simplifies data exchange, increases accuracy  $4_{10} = 1.0 \times 2^2$ ,  $8_{10} = 1.0 \times 2^3$ 

# Single Precision FP Representation

• **Start with a single word (32-bits)**

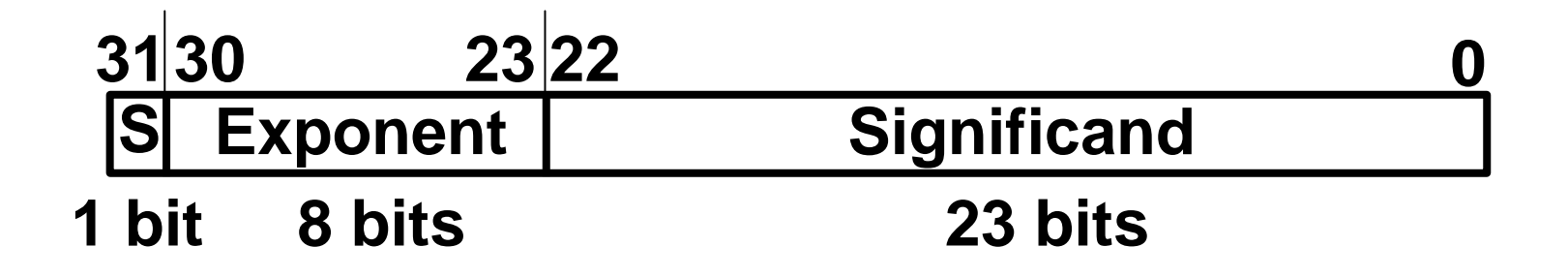

° **Meaning: (- 1 ) S x Mantissa x 2 E**

- ° **Can now represent numbers as small as 2.0 x 10-<sup>38</sup> to as large as 2.0 x 1038**
- ° **Relationship between Mantissa and Significand bits? Between E and Exponent?**
- ° **In C type floa t**

# Floating Point Number Representation

#### • **What if result too large? (> 2.0x1038 )**

Overflow!

Overflow ⇔ Exponent larger than can be represented in 8-bit Exponent field

#### • **What if result too small? (>0, < 2.0x10-3 8 )** Underflow! Underflow  $\Leftrightarrow$  Negative Exponent too small

• **How to reduce chances of overflow or underflow?**

## Double Precision FP Representation

• **Next Multiple of Word Size (64 bits)**

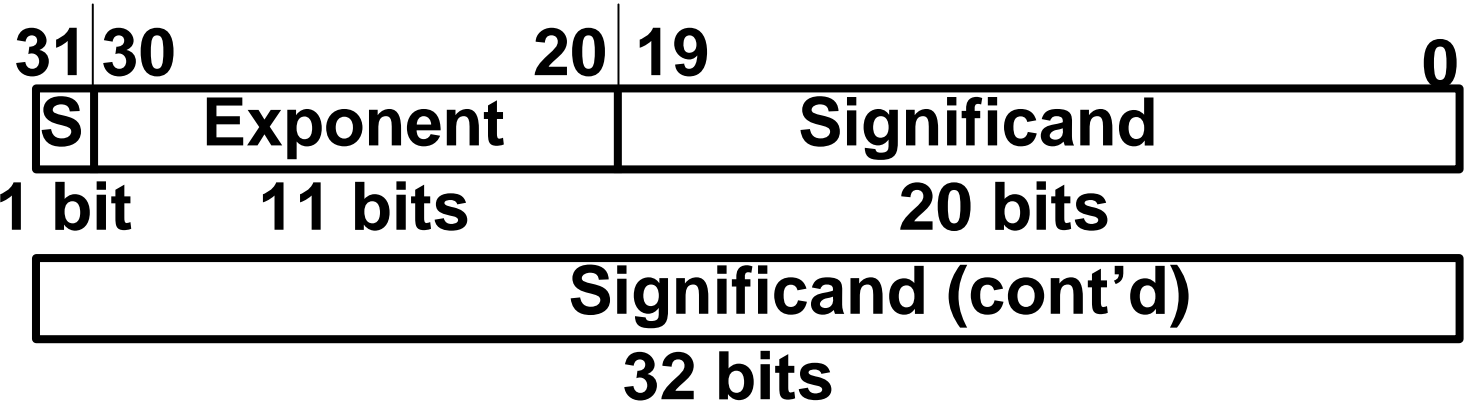

- $\circ$  $^{\circ}$  **Double Precision (***vs***. Single Precision)** 
	- **1. C variable declared as double**
	- **2. Represent numbers almost as small as 2.0 x 10-308 to almost as large as 2.0 x 10308**
	- **3. But primary advan tage greater accuracy due to larger significand**
	- **4. T h ere is also long double version (16 bytes)**

# MIPS follows IEEE 754 F.P. Standard

- $\bullet$  **To pack more bits, make leading 1 of mantissa implicit for normalized numbers**
	- 1 + 23 bits single, 1 + 52 bits double

0 has no leading 1, so reserve exponent value 0 just for number 0.0 Meaning: (almost correct)

**(-1)** *S* **× (1 + Significand) × 2Exponent,**

```
where 0 < Significand
< 1
```
 $\bullet$ • If label significand bits left-to-right as  $\mathsf{s_1}, \, \mathsf{s_2}, \, \mathsf{s_3}, \, ...$  then value is: **(-1)S × (1+(s1<sup>×</sup> 2-1) + (s 2× 2-2) + (s 2× 2-3) +** ⋅⋅⋅ **) × 2Exponent**

# Representing Exponent

• **Want to compare Fl. Pt. numbers as if they were integers, to help in sorting**

Sign first part of number Exponent next, so bigger exponent  $\Rightarrow$  bigger number\_ 1.1  $\,\times\,10^{20}$   $>$  1.9  $\,\times\,10^{10}$ 

• **What About Negative Exponents?** Use 2's comp? 1.0  $\,\times\,2^{\text{-}1}$  *vs*. 1.0  $\,\times\,2^{\text{+}1}$  (1/2 v. 2)

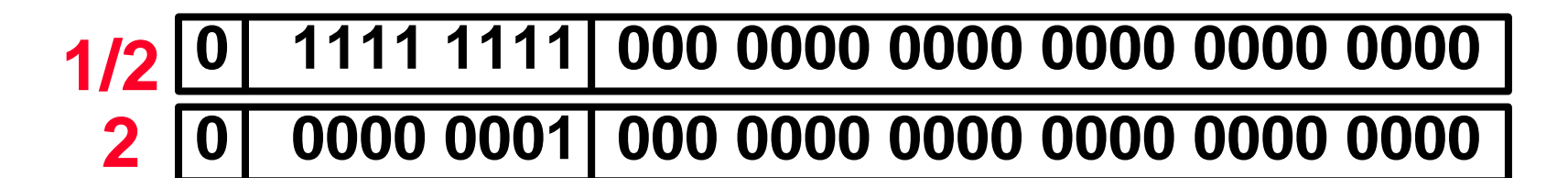

This notation using integer compare of 1/2 *vs*. 2 makes 1/2 > 2!

**Doesn't work!**

# Representing Exponent

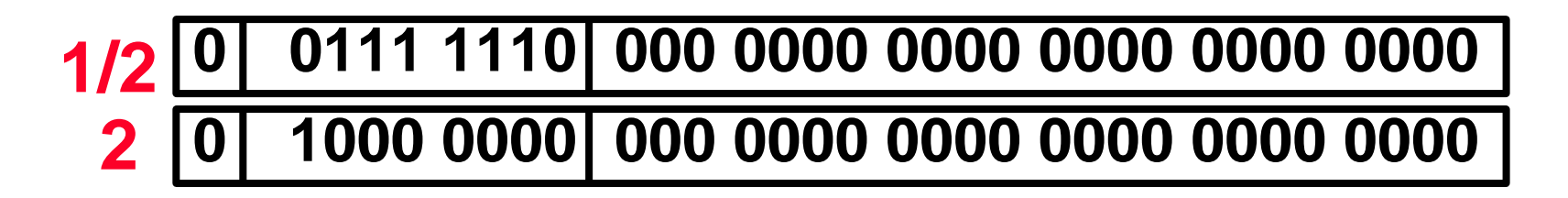

- **Instead, pick notation 0000 0000 as most negative, and 1111 1111 as most positive**
- **1.0 x × 2-1** *vs***. 1.0 x × 2+1 (1/2 v. 2)**

° **Called Biased Notation, where bias is number subtracted to get real number**

**IEEE 754 uses bias of 127 for single precision**

**Representation (Finally, the truth!):**

**(-1)** *S* × **(1 + Significand) x 2(Exponent - 127)**

**1023 is bias for double precision**

### Example: Converting Decimal to FP

• **Show MIPS representation of -0.75 (show exponent in decimal to simplify)**

$$
-0.75 = -3/4 = -3/2^2
$$

$$
-11_{two}/2^2 = -11_{two} \times 2^{-2} = -0.11_{two} \times 2^0
$$

Normalized to -1.1 $_{\sf two}\ \times 2^{\text{-}1}$ 

(-1)<sup>S</sup>  $\times$  (1 + Significand)  $\times$  2<sup>(Exponent-127)</sup>

(-1) $^1$   $\times$  (1 + .100 0000  $...$  0000)  $\times$  2<sup>(126-127)</sup>

#### **10111 1110 100 0000 0000 0000 0000 0000**

*S* **= 1; Exponent = 126; Significand = 100 ... 000 2**
### Example: Converting FP to Decimal

- **Sign**  *S* **= 0**  ⇒ **positive**
- **Exponent** *E* **:**

0110 1000<sub>two</sub> = 104<sub>ten</sub> Bias adjustment: 104 - 127 = -13

### • **Mantissa:**

 $1+2^{-1}+2^{-3}+2^{-5}+2^{-7}+2^{-9}+2^{-14}+2^{-15}+2^{-17}+2^{-22}$  $=$  1+ ( 5,587,778 / 2<sup>23</sup> )  $= 1 + (5,587,778 / 8,388,608) = 1.0 + 0.666115$ 

• Represents: 1.666115 $_{\rm ten}$   $\times$  2<sup>-13</sup> ~ 2.034  $\times$  10<sup>-4</sup>

#### **00110 1000 101 0101 0100 0011 0100 0010**

Continuing Example: Binary to ??? • **Convert 2's Complement to Integer:**

**229 + 228 + 226 + 222 + 220 + 218 + 216 + 214 + 29 + 28 + 26 + 21**  $= 878,003,010$ <sub>ten</sub>

**0011 0100 0101 0101 0100 0011 0100 0010**

• **Convert Binary to Instruction:**

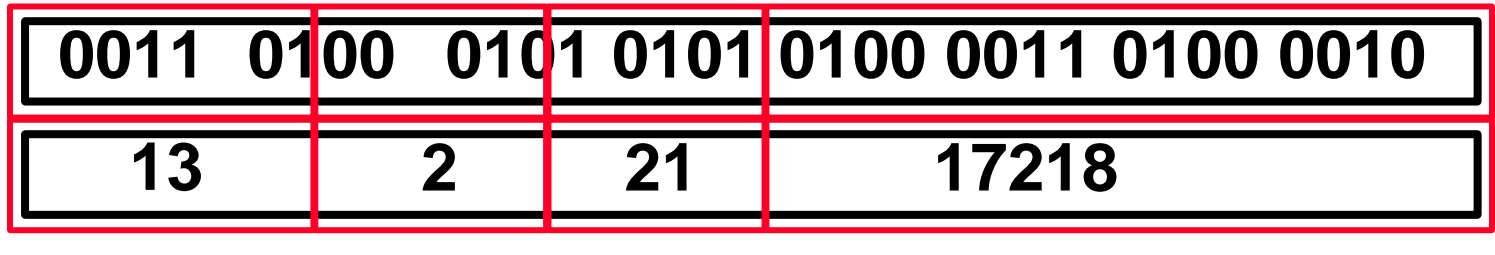

**ori \$s5, \$v0, 17218**

### • **Convert Binary to ASCII:**

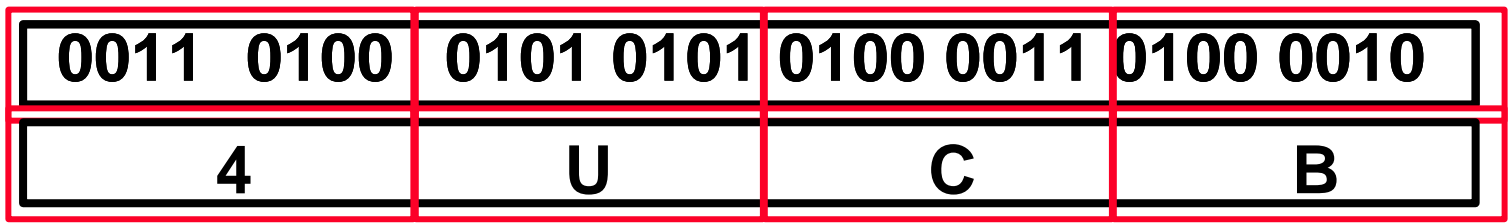

# Principle: Type not associated with Data

### • **What does this bit pattern mean:**

#### **00110100 0101 0101 0100 0011 0100 0010**

2.034\*10-4? 878,003,010? "4UCB"? ori \$s5, \$v0, 17218?

• **Data can be anything; operation of instruction that accesses operand determines its type!**

Side-effect of stored program concept: instructions stored as numbers

• **Power/danger of unrestricted addresses/ pointers: use ASCII as Fl. Pt., instructions as data, integers as instructions, ...**

# How to Order Floating Point Fields?

### • **"Natural": Sign, Significand, Exponent?**

Problem: If want to sort using integer operations, won't work: 1.0 x 2 $^{20}$  vs. 1.1 x 2 $^{10}$  ; storing significant first makes FP  $\,$ comparisons impossible to carry out correctly via integer comparisons. Second FP looks bigger!

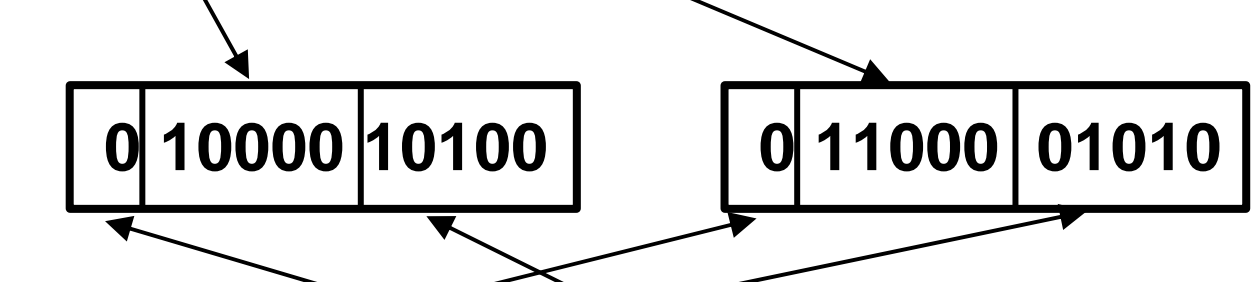

° **Exponent, Sign, Significand?**

**Need to get sign first, since negative < positive**

° **Therefore order is Sign Exponent Significant**

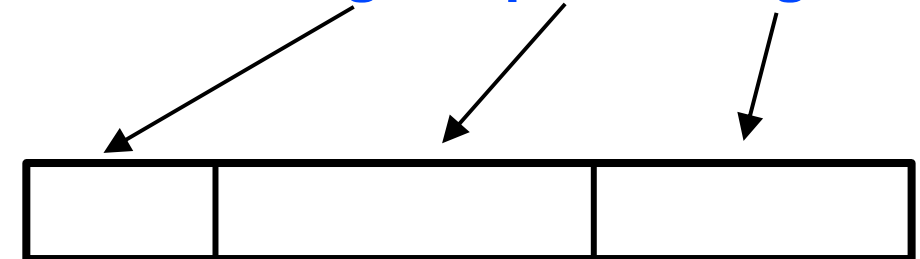

### How To Convert Decimal to Binary

- How convert 10.4<sub>ten</sub> to binary?
- **Deal with fraction & whole parts separately:**

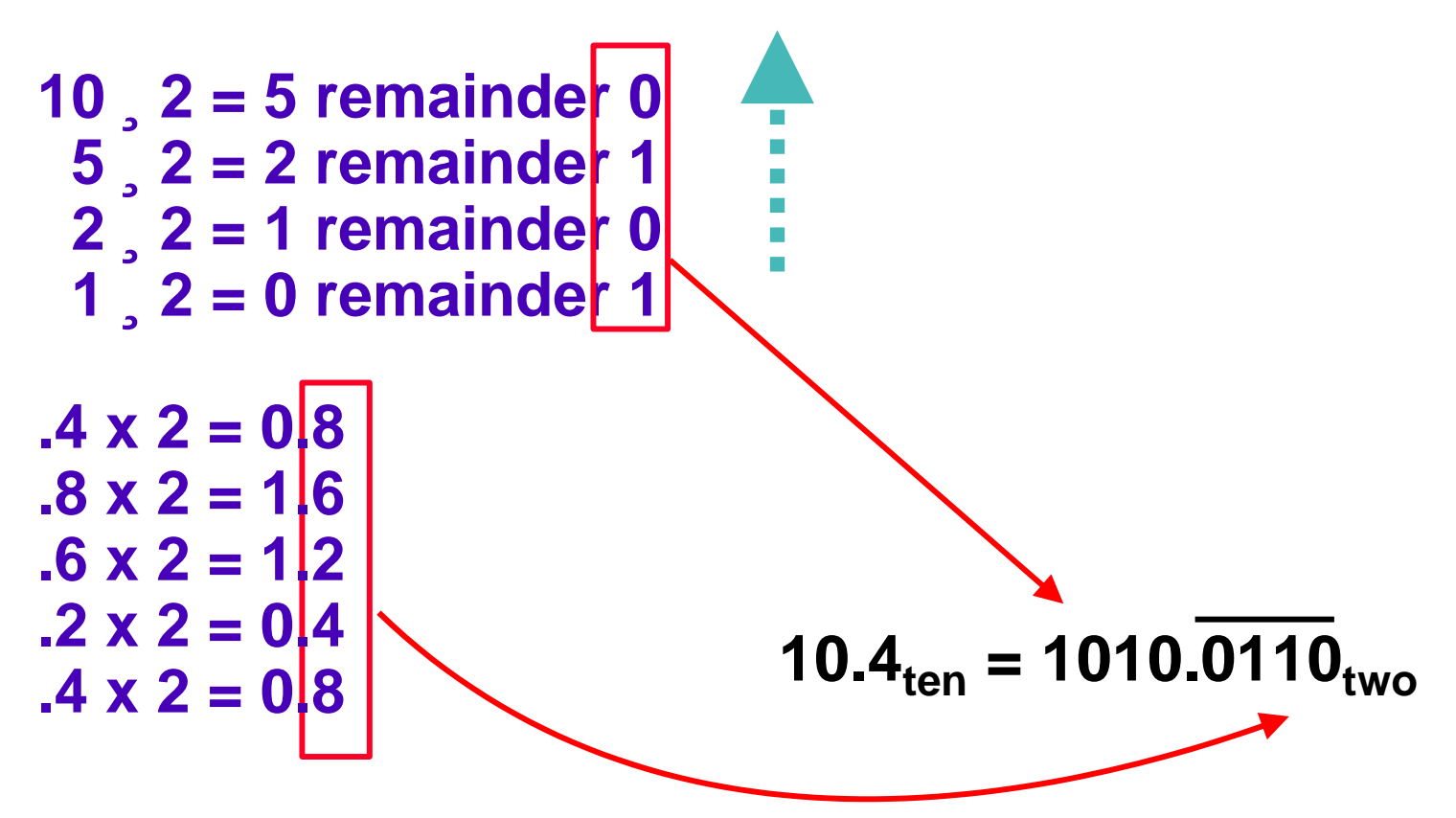

## Do It Yourself

- Convert 10.4<sub>ten</sub> to single precision floating point
- **Recall that:**

10.4<sub>ten</sub> is 1010.0110<sub>two</sub>

# Do It Yourself

**(1) Normalize 1010.0110**<sub>two</sub>  $\times$  2<sup>0</sup> = 1.0100110  $\times$  2<sup>3</sup> **(2) Determine Sign Bit positive, so S = 0 (3) Determine Exponent:**  $2<sup>3</sup>$  **so 3 + bias (= 127) = 130 = 10000010**<sub>two</sub> **(4) Determine Significand drop leading 1 of mantissa, expand to 23 bits = 01001100110011001100110**

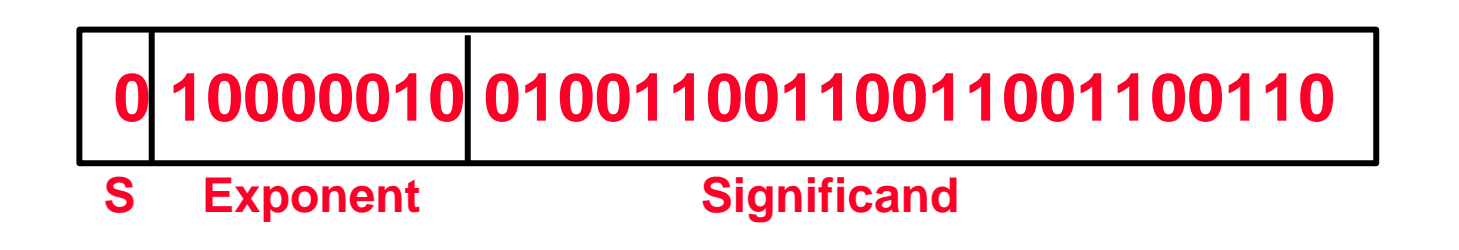

### Example: Converting FP to Decimal

**1 Sign: 0**  ⇒ **positive**

### **2 Exponent:**

0110 1000 $_{\rm 2}$  = 104 $_{\rm 10}$ Bias adjustment: 104 - 127 = -13

### **3 Mantissa:**

 $1+2-1+2-3+2-5+2-7+2-9+2-14+2-15+2-17+2-22$  $=$  1+ ( 5,587,778/2 $^{23}$  )  $= 1 + (5,587,778/8,388,608) = 1.0 +$ 0.666115

4 Represents: 1.666115<sub>ten</sub>\*2<sup>-13</sup> ~ 2.034\*10<sup>-4</sup>

#### **00110 1000 101 0101 0100 0011 0100 0010**

### Example: Decimal F. P. Addition

- **Assume 4 digit significand, 2 digit exponent**
- Let's add 9.999<sub>ten</sub> x 10<sup>1</sup> + 1.610<sub>ten</sub> x 10<sup>-1</sup>
- **Exponents must match, so adjust smaller number to match larger exponent**

 $1.610 \times 10^{-1} = 0.1610 \times 10^{0} = 0.01610 \times 10^{1}$ 

• **Can represent only 4 digits, so must discard last two:**

**0.016 x 101**

### Example: Decimal F. P. Addition

• **Now, add significands:**

**9.999 + 0.016 10.015**

- **Thus, sum is 10.015 x 101**
- **Sum is not normalized, so correct it, checking for underflow/overflow:**

**10.015 x 101 => 1.0015 x 102**

• **Cannot store all digits, must round. Final result is: 1.002 x 102**

### Basic Binary FP Addition Algorithm

**For addition (or subtraction) of**  *X* **to**  *Y* **(** *X* **<** *Y* **):**

- **1. Compute**  *D* **= Ex p** *Y* **- E x p** *X* **(align binar y points)**
- **2.Right s hift (1+Sig X)**  *D* **bits**  ⇒ **(1+Sig X)\*2-***<sup>D</sup>*
- **3. Compute (1+Sig X)\*2-***<sup>D</sup>* **+ (1+Si g Y) ; Normalize if necessar y; continue until MS bit is 1**
- **4. Too small (***e.g.***, 0.001xx...) left shift res ult, decre ment res ult exponent; check for underflow**
- **4'. Too big (***e.g.***, 10.1xx...)**

**right shift result, increment result exponent; check for overflo w**

**5. If result significand is 0, set exponent to 0**

# FP Subtraction

- **Similar to addition**
- **How do we do it?**

De-normalize to match exponents Subtract significands Keep the same exponent Normalize (possibly changing exponent)

### • **Problems in implementing FP add/sub:**

Managing the signs,

determining to add or sub,

swapping the operands.

• **Question: How do we integrate this into the integer arithmetic unit?**

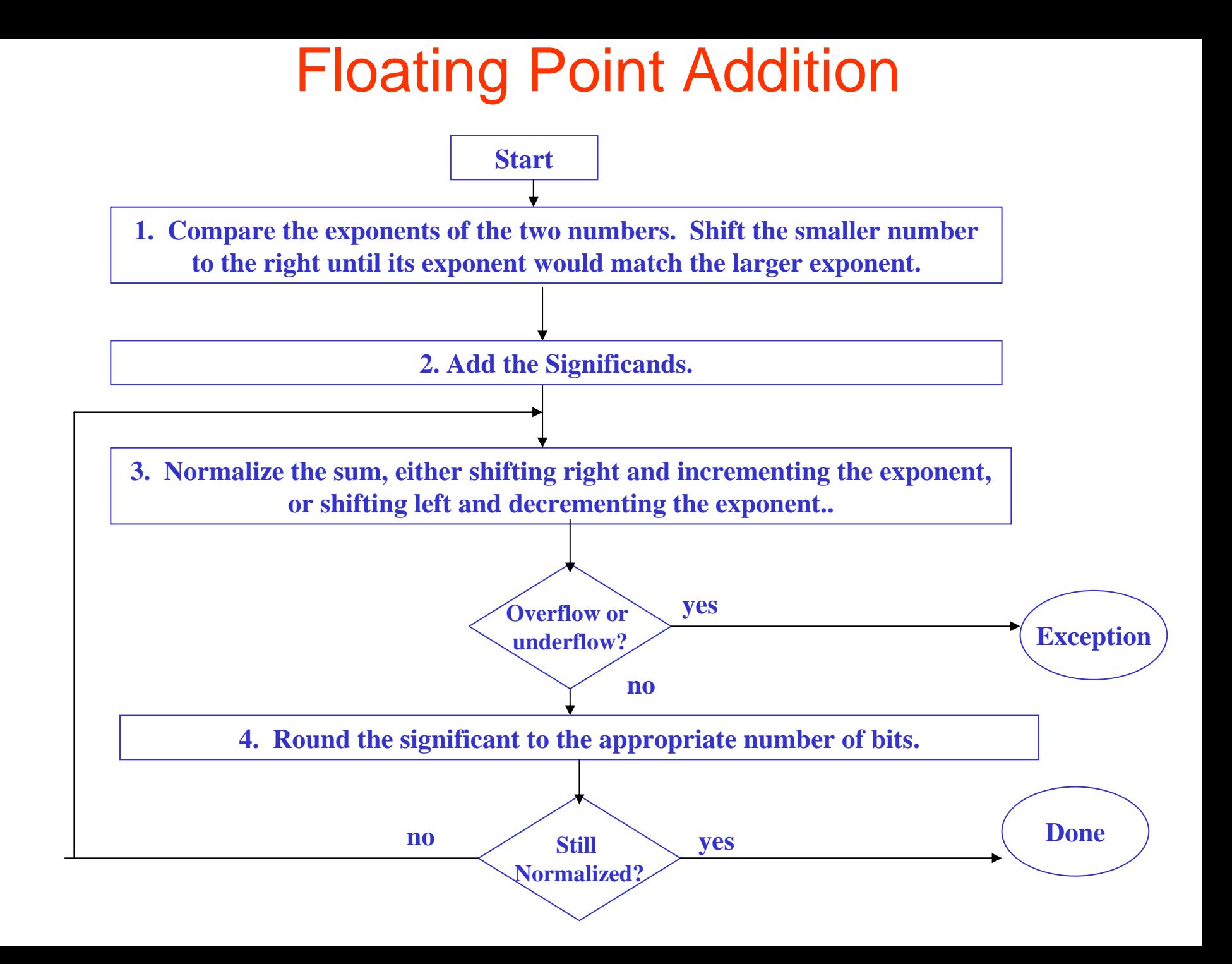

### Example: Decimal F. P. Multiply

• **Let's multiply:** 

**1.110ten x 1010 x 9.200ten x 10-5 (Assume 4-digit significand, 2-digit exponent)**

• **First, add exponents:**

$$
\begin{array}{c} 10 \\ + -5 \\ 5 \end{array}
$$

• **Next, multiply significands:**

**1.110 x 9.200 = 10.212000**

Example: Decimal F. P. Multiply

• **Product is not normalized, so correct it, checking for underflow / overflow:**

**10.212000 x 105** <sup>⇒</sup> **1.0212 x 106**

• **Significand exceeds 4 digits, so round:**

**1.021 x 106**

• **Check signs of original operands same** ⇒ **positive different** ⇒ **negative**

**Final result is: +1.021 x 10<sup>6</sup>** 

### Basic Binary FP Multiplication Algorithm

For multiplication of  $\boldsymbol{P}$  =  $\boldsymbol{X} \times \boldsymbol{Y}$  :

- **1. Compute Exponent: Exp** $_{P}$  **= ( Exp** $_{Y}$  **+ Exp** $_{X}$ **) Bias**
- **2. Compute Product: ( 1 + Sig** *X* **)**  × **( 1 + Sig** *Y***) Normalize if necessary; continue until most significant bit is 1**
- **4. Too small (***e.g.***, 0.001xx...)**  → left shift result, decrement result exponent
- **4'. Too big (***e.g.***, 10.1xx...)**  → **right shift result, i ncrement result e xponent**
- **5. If (result significand is 0) then set exponent to 0**
- **6. if (Sgn** *X* **== Sgn** *Y* **) the n Sgn** *P* **= p ositive (0) elseSgn** *P* **= ne g ative (1 )**

### FP Multiplication Algorithm

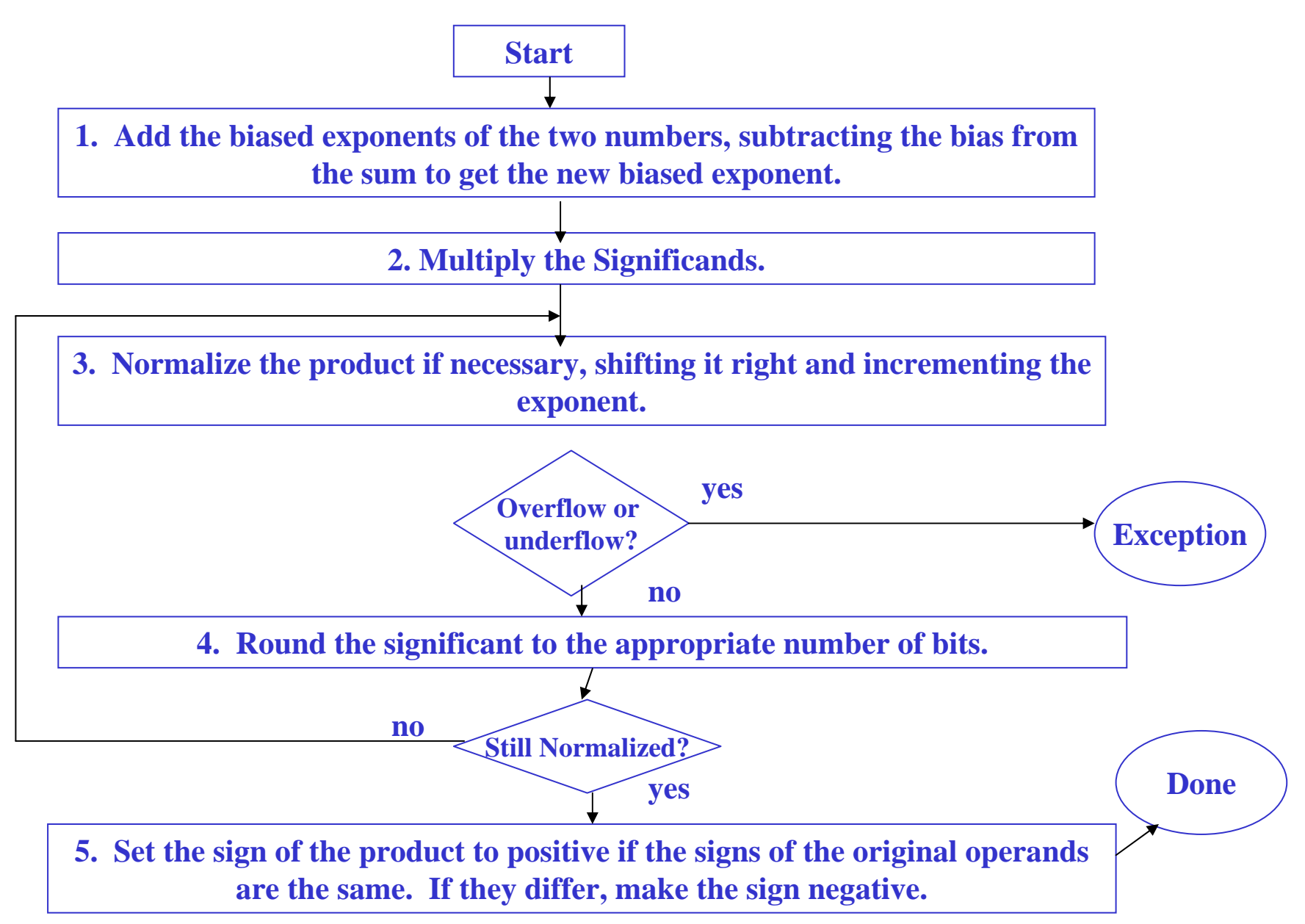

### Representation for Not a Number

• **What do I get if I calculate**

 $sqrt(-4.0)$  or 0/0 ?

### • **If infinity is not an error, these shouldn't be either.**

Called <u>N</u>ot <u>a N</u>umber (NaN)

Exponent = 255, Significand nonzero

### ° **Why is this useful?**

Hope NaNs help with debugging?

They contaminate: op(NaN, *X*) = NaN

### What else can I put in?

• **What defined so far? (Single Precision )**

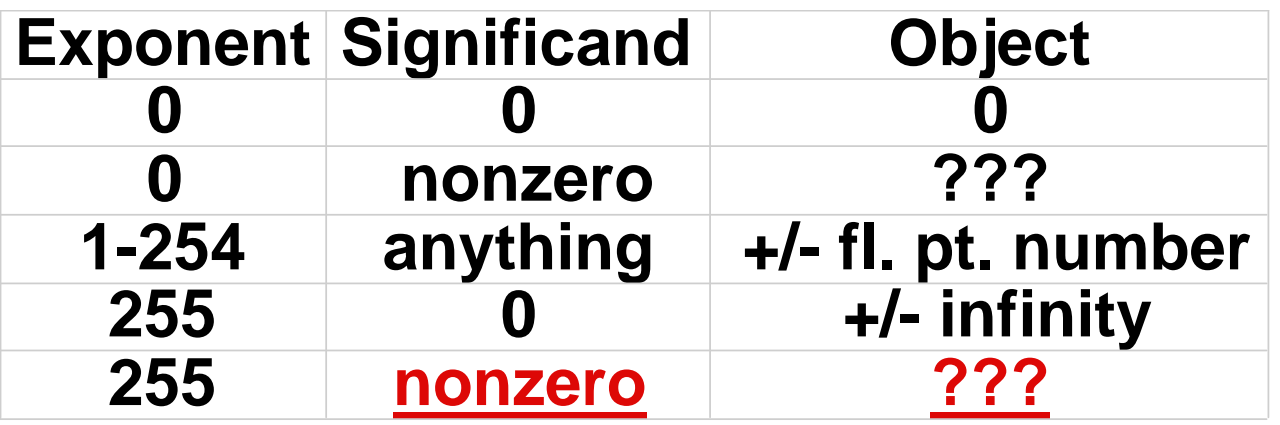

° **Representing "Not a Number";** *e.g.,* **sqrt(-4); called NaN Exp == 255, Significand nonzero They contaminate FP ops: (NaN** θ *X***) = NaN Hope NaNs help with debugging? Only valid operations are ==, !=**

# What else can I put in?

• **What defined so far? (Single Precision )**

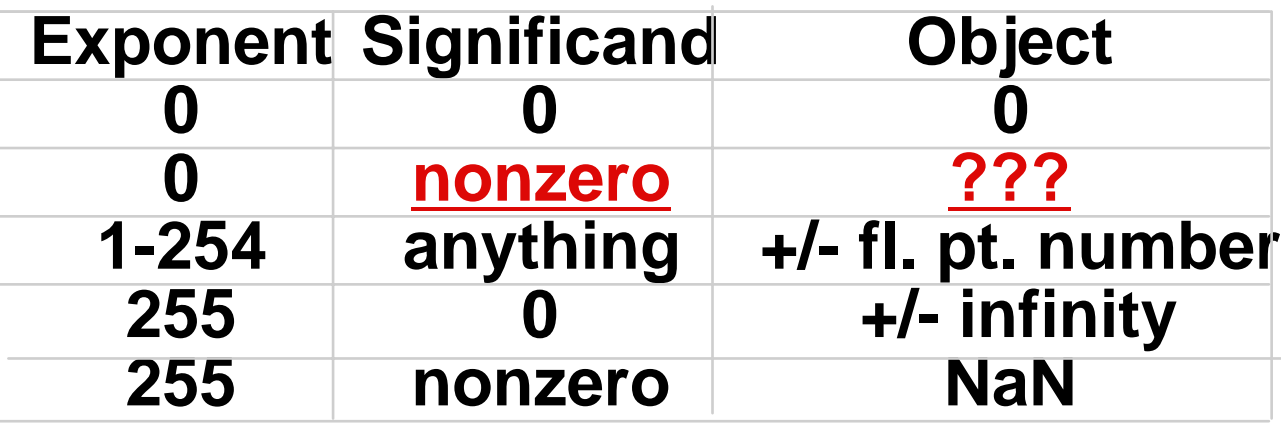

- °**Exp. = 0, Significand nonzero ? Can we get greater precision?**
- ° **Represent very, very small magnitude numbers**
- ° **0 <**  *x* **< smallest normalized number);**
- ° **Denormalized Numbers (text p. 300, and discussion later).**

# Floating Point ALU

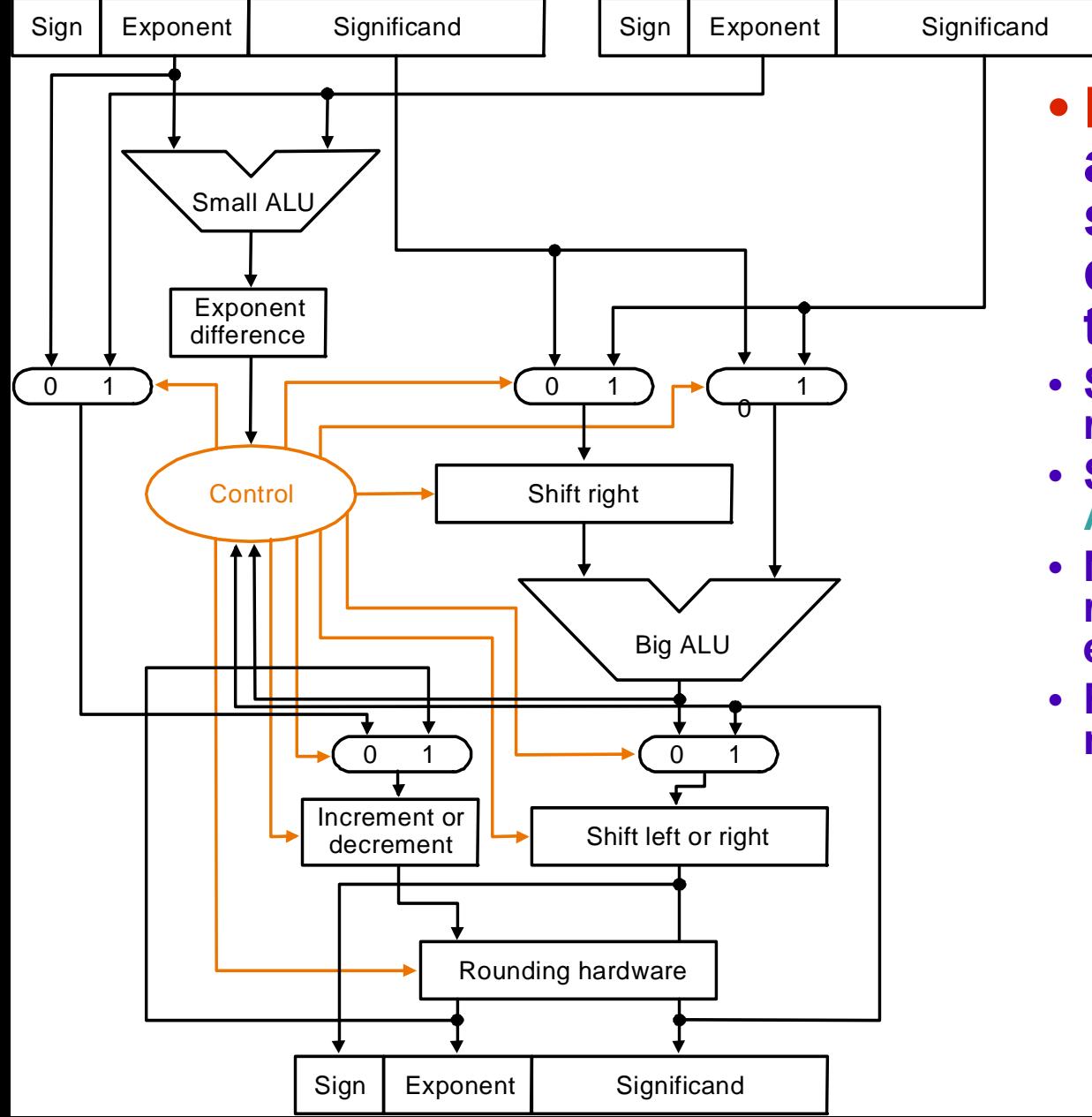

are subtracted by emall • **FP ADD: Exponents small ALU; the difference controls the 3 MUXes;** 

- **Shift smaller exp. to the**  right until exponents match;
- Significants are added in Big ALU;
- exponents; • **Normalization step shifts result left or right, adjusts**
- **Rounding and possible nornalization**

# MIPS Floating Point Architecture (1/4)

### • **Separate floating point instructions:**

– Single Precision:

add.s, sub.s, mul.s, div.s

–Double Precision:

add.d, sub.d, mul.d, div.d

• **These instructions are far more complicated than their integer counterparts, so they can take much longer to execute.**

# MIPS Floating Point Architecture (2/4)

#### •**Problems:**

It's inefficient to have different instructions take vastly differing amounts of time.

- Generally, a particular piece of data will not change from FP to int, or vice versa, within a program. So only one type of instruction will be used on it.
- Some programs do no floating point calculations
- It takes lots of hardware relative to integers to do Floating Point fast

# MIPS Floating Point Architecture (3/4)

- • **1990 Solution: Make a completely separate chip that handles only FP.**
- $\mathsf O$  **Coprocessor 1: FP chip**
	- 1. contains 32 32-bit registers: \$f0, \$f1, …
	- 2. most of the registers specified in .s and .d instruction refer to this set
	- 3. separate load and store: lwc1 and swc1 ("load word coprocessor 1", "store …")
	- 4. Double Precision: by convention, even/odd pair contain one DP FP number: \$f0/\$f1, \$f2/\$f3, ... , \$f30 /\$f31

# MIPS Floating Point Architecture (4/4)

•**1990 Computer actually contains multiple separate chips:**

Processor: handles all the normal stuff

Coprocessor 1: handles FP and only FP;

more coprocessors?… Yes, later

Today, FP coprocessor integrated with CPU, or cheap chips may leave out FP HW

•**Instructions to move data between main processor and coprocessors:**

mfc1 rt, rd Move floating point register rd to CPU register rt. mtc1 rd, rt Move CPU register rt to floating point register rd. mfc1.d rdest, frsrc1 Move floating point registers frsrc1 & frsrc1 + 1 to CPU registers rdest & rdest + 1.

•**Appendix pages A-70 to A-74 contain many, many more FP operations.**

# Summary: MIPS F.P. Architecture

• **Single Precision, Double Precision versions of add, subtract, multiply, divide, compare**

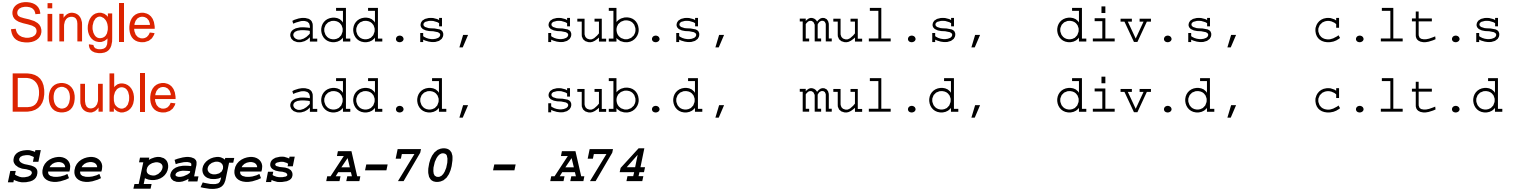

### • **Registers?**

- Normally integer and Floating Point operations on different data, for performance should have separate registers.
- MIPS adds 32 32-bit FP regs: \$f0, \$f1, \$f2 ...,
- –Thus need FP data transfers:

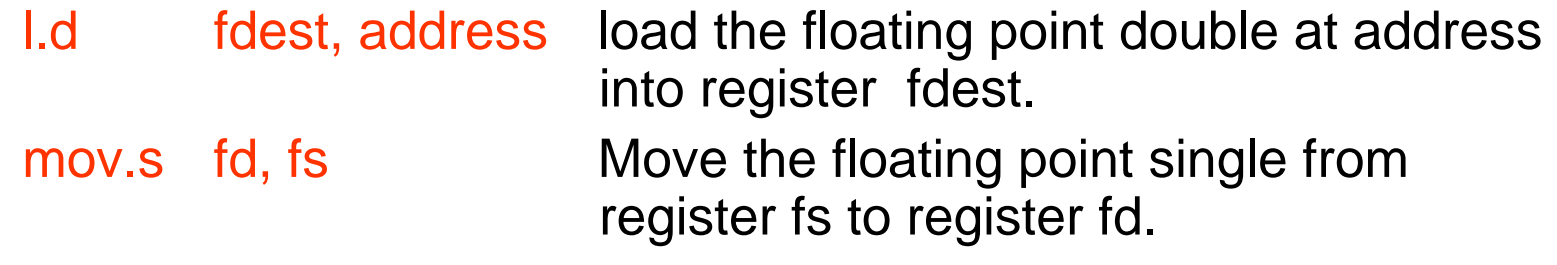

– Double Precision? Even-odd pair of registers:

\$f0 -\$f1, \$f2-\$3, *etc.,* act as 64-bit register: \$f0, \$f2, \$f4,

### Example with F.P.: Matrix Multiply

**void mm (double x[][], double y[][], double z[][] ){ int i, j, k;**

```
for (i=0; i!=32; i=i+1)
   for (j=0; j!=32; j=j+1)
     for (k=0; k!=32; k=k+1)
           x[i][j] = x[i][j] + y[i][k] * z[k][j];}
```
- **Starting addresses are parameters in \$a0, \$a1, and \$a2. Integer variables are in \$t3, \$t4, \$t5. Arrays 32 by 32**
- **Use pseudoinstructions: li (load immediate ), l.d / s.d (load / store 64 bits)**

### MIPS code 1st piece: initialize x[][]

#### • **Initialize Loop Variables**

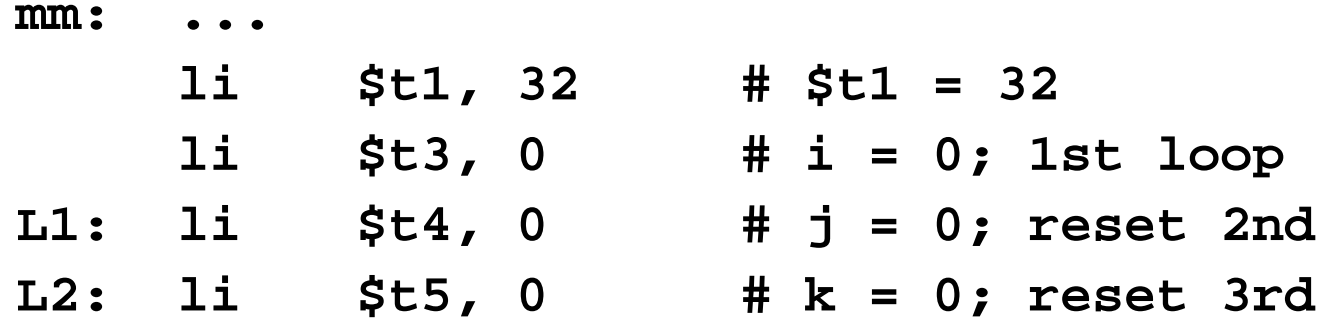

#### • **To fetch x[i][j], skip i rows (i\*32), add j**

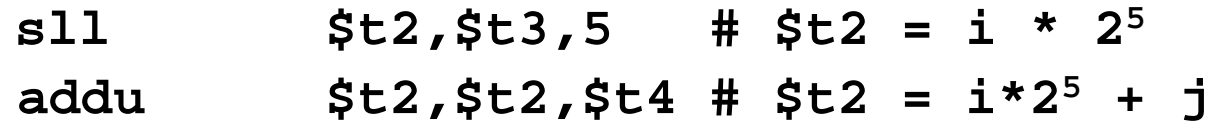

#### • **Get byte address (8 bytes), load x[i][j]**

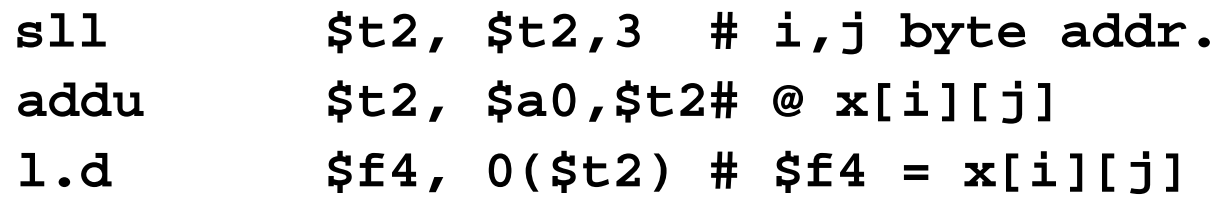

### MIPS code 2nd piece: z[][], y[][]

#### • **Like before, but load z[k][j] into \$f16**

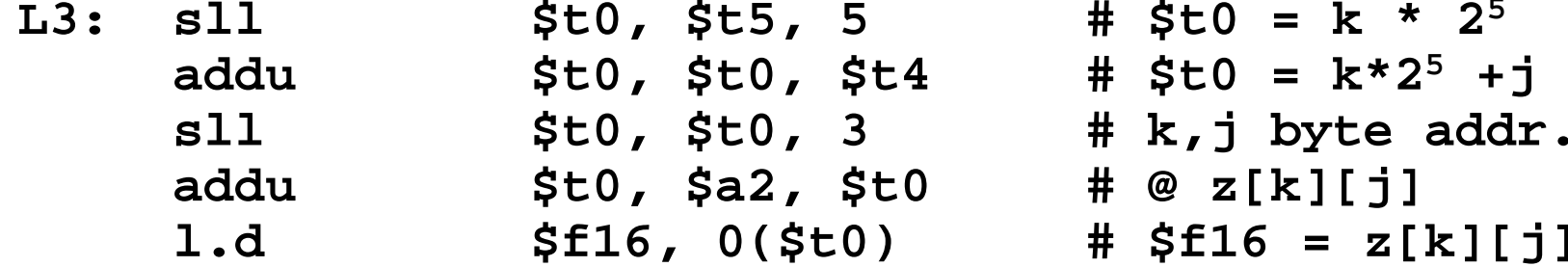

**# \$t0 = k \* 2 5 # k,j byte addr. \$t0, \$a2, \$t0 # @ z[k][j] \$f16, 0(\$t0) # \$f16 = z[k][j]**

#### • **Like before, but load y[i][k] into \$f18**

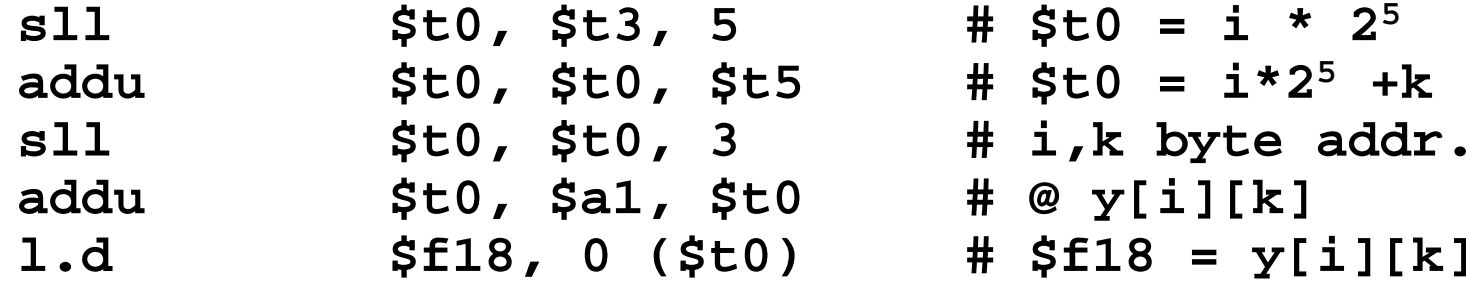

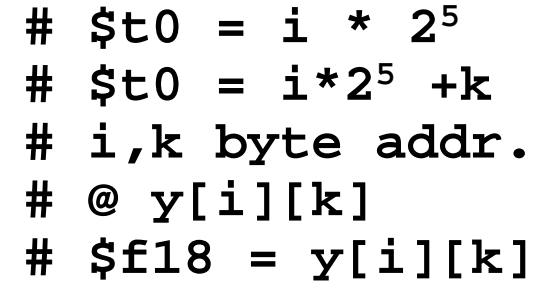

• **Summary: \$f4: x[i][j], \$f16: z[k][j], \$f18: y[i][k]** 

### MIPS code for last piece: add/mul, loops

#### • **Add y\*z to x**

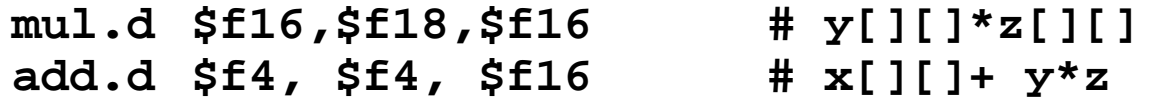

#### • **Increment k; if end of inner loop, store x**

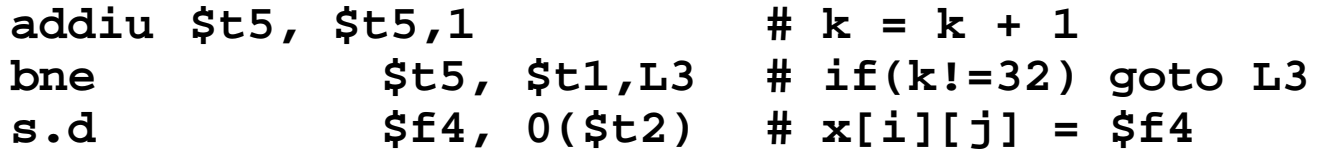

• **Increment j; middle loop if not end of j addiu \$t4, \$t4,1 # j = j + 1 bne\$t4, \$t1,L2 # if(j!=32) goto L2**

• **Increment i; if end of outer loop, return addiu \$t3,\$t3,1 # i = i + 1 bne\$t3,\$t1,L2 # if(i!=32) goto L1 jr \$ra**

# Floating Point gottchas: Add Associativity ?

- **x = – 1.5 x 1038, y = 1.5 x 1038, and z = 1.0**
- $\mathbf{x} + (\mathbf{y} + \mathbf{z}) = -1.5\mathbf{x}10^{38} + (1.5\mathbf{x}10^{38} + 1.0)$

 $= -1.5x10^{38} + (1.5x10^{38}) = 0.0$ 

 $\bullet$  (x + y) + z = (-1.5x10<sup>38</sup> + 1.5x10<sup>38</sup>) + 1.0

• 
$$
= (0.0) + 1.0 = 1.0
$$

• **Therefore, Floating Point addition not associative!**

1.5 x 10<sup>38</sup> is so much larger than 1.0 that 1.5 x 10<sup>38</sup> + 1.0 is still 1.5 x 10<sup>38</sup>

FP result approximation of real result!

• **What are the conditions that make smaller arguments "disappear" (rounded down to 0.0)?** 

### **Basic Addition Algorithm/Multiply issues**

**Addition (or subtraction) includes the following steps:**

- **(1) compute**  *Y***e -** *X***<sup>e</sup> (***getting ready to align binary point***)**
- (2) <code>right shift Xm that many positions to form  $X$ m $\times$  2  $^{Xe}$  <sup>- Ye</sup></code>

**GoodSummary**

**(3) compute (** *X***m** × **2** *X***e -** *Y***e ) +**  *Y***m**

if representation demands normalization, then normalization step follows:

- **(4) left shif t result, decrement result exponent (e.g., 0.001xx…) right shift result, increment result exponent (e.g., 101.1xx…) continue until MSB of data is 1 (NOTE: Hidde n bit in IEEE Standard)**
- **(5) for Multiply, doubly biased exponent must be corrected:**

**Xe = 7 Ye = -3Excess 8 extra subtraction step of t he bias amount**

**(6) if result is 0 mantissa, may need to zero exponent by special step**

Xe = 1111 = 15 = 7 + 8  
Ye = 
$$
\frac{0101}{10100}
$$
 =  $\frac{5}{20}$  =  $\frac{-3 + 8}{4 + 8 + 8}$ 

# Rounding and IEEE Rounding Modes

- **When we perform math on "real" numbers, we have to worry about rounding to fit the result in the significant field.**
- **The FP hardware carries two extra bits of precision, and then round to get the proper value**
- **Rounding also occurs when converting a double to a single precision value, or converting a floating point number to an integer**

Round towards +∞

- ALWAYS round "up": 2.001  $\rightarrow$  3
- $\bullet$   $-2.001$   $\to$  -2

Round towards -∞

- ALWAYS round "down": 1.999  $\rightarrow$  1,
- $\bullet$   $-1.999 \rightarrow$  -2

**Truncate** 

 $\bullet$ Just drop the last bits (round towards 0)

Round to (nearest) even

 $\bullet$ Normal rounding, almost

## Round to Even

- **Round like you learned in grade school**
- **Except if the value is right on the borderline, in which case we round to the nearest EVEN number**
	- $2.5 \rightarrow 2$  $3.5 - 2.4$

### • **Insures fairness on calculation**

This way, half the time we round up on tie, the other half time we round down

Ask statistics majors

### • **This is the default rounding mode**

### **Summary: Extra Bits for Rounding**

**"Floating Point numbers are like piles of sand; every time you move one you lose a little sand, but you pick up a little dirt."**

**How many extra bits?** 

**IEEE: As if computed the result exactly and rounded.**

**Addition:**

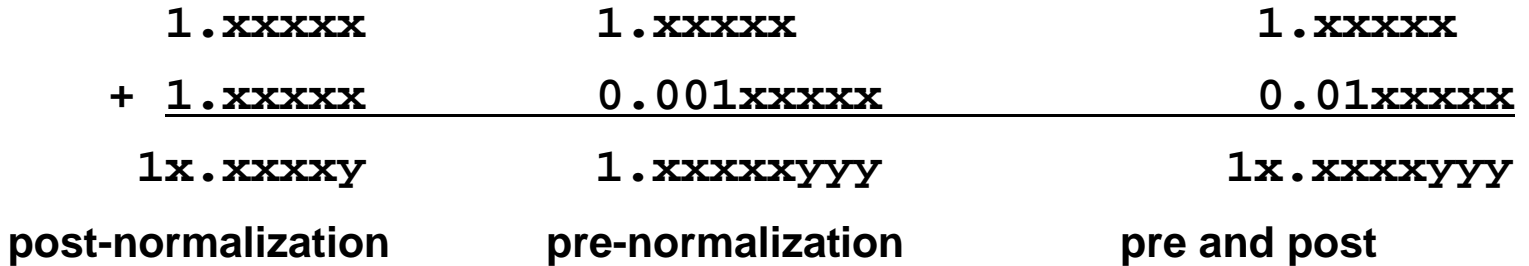

- *Guard Digits***: digits to the right of the first**  *p* **digits of significand to guard against loss of digits – can later be shifted left into first**  *P* **places during normalization.**
- **Addition: carry-out shifted in**
- **Subtraction: borrow digit and guard**
- **Multiplication: carry and guard, Division requires guard**

### **Summary: Rounding Digits**

**Normalized result, but some non-zero digits to the right of the significand --> the number should be rounded**

$$
\begin{array}{rcl}\n\boxed{0 & 2 & 1.69} & = & 1.6900 * 10 & \text{2-bias} \\
-\boxed{0 & 0 & 7.85} & = -0.0785 * 10 & \text{2-bias} \\
\boxed{0 & 2 & 1.61} & = & 1.6115 * 10 & \text{2-bias}\n\end{array}
$$

**one round digit must be carried to the right of the guard digit so that after a normalizing lef t shif t, the result can be rounded, according to the value of the round digit**

*IEEE Standard***: four rounding modes: round t o nearest even (default) round towards plus infinity round towards minus infinity round towards 0**

**round to nearest:**

 $E.g., B = 10, p = 3:$ 

**round digit < B/2 then truncate**

- **> B/2 then round up (add 1 to ULP: unit in last place)**
- **= B/2 t hen round to nearest even digit**

*it can be shown that this strategy minimizes the mean error introduced by rounding*
#### **Elaboration: Sticky Bit**

**Additional bit to the right of the round digit to better fine tune rounding**

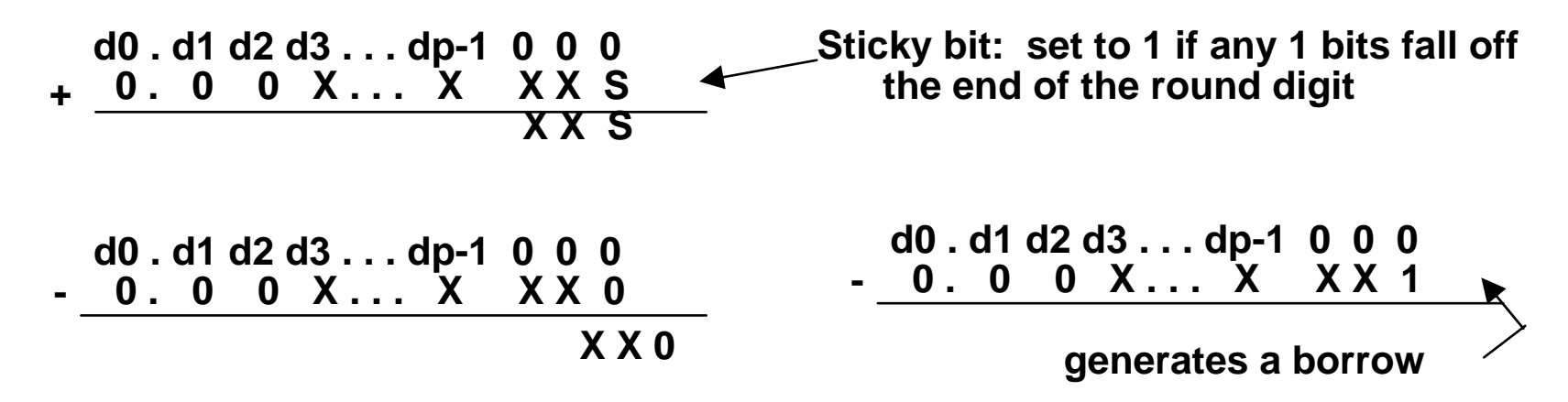

#### *Rounding Summary*

**Radix 2 minimizes wobble in precision**

**Normal operations in +,-,\*,/ require one carry/borrow bit + one guard digit**

**One round digit needed for correct rounding**

**Sticky bit needed when round digit is B /2 for max accuracy**

**Rounding to nearest has mean error = 0, if** *uniform distribution* **of digits are assumed**

## C: Casting floats to ints and vice versa

#### •**(int)** *floating point exp*

Coerces and converts it to the nearest integer (C uses truncation)

 $i = (int) (3.14159 * f);$ 

•**(float)** *exp*

converts integer to nearest floating point

```
f = f + (float) i;
```

```
C: float \rightarrow int \rightarrow float
if (f == (float)((int) f)) {
   printf("true");
}
```
- **Will not always print "true"**
- **Large values of integers don't have exact floating point representations**
- **What about double?**
- **Small floating point numbers (<1) don't have integer representations**
- **For other numbers, rounding errors**

#### **Summary: Scientific Notation**

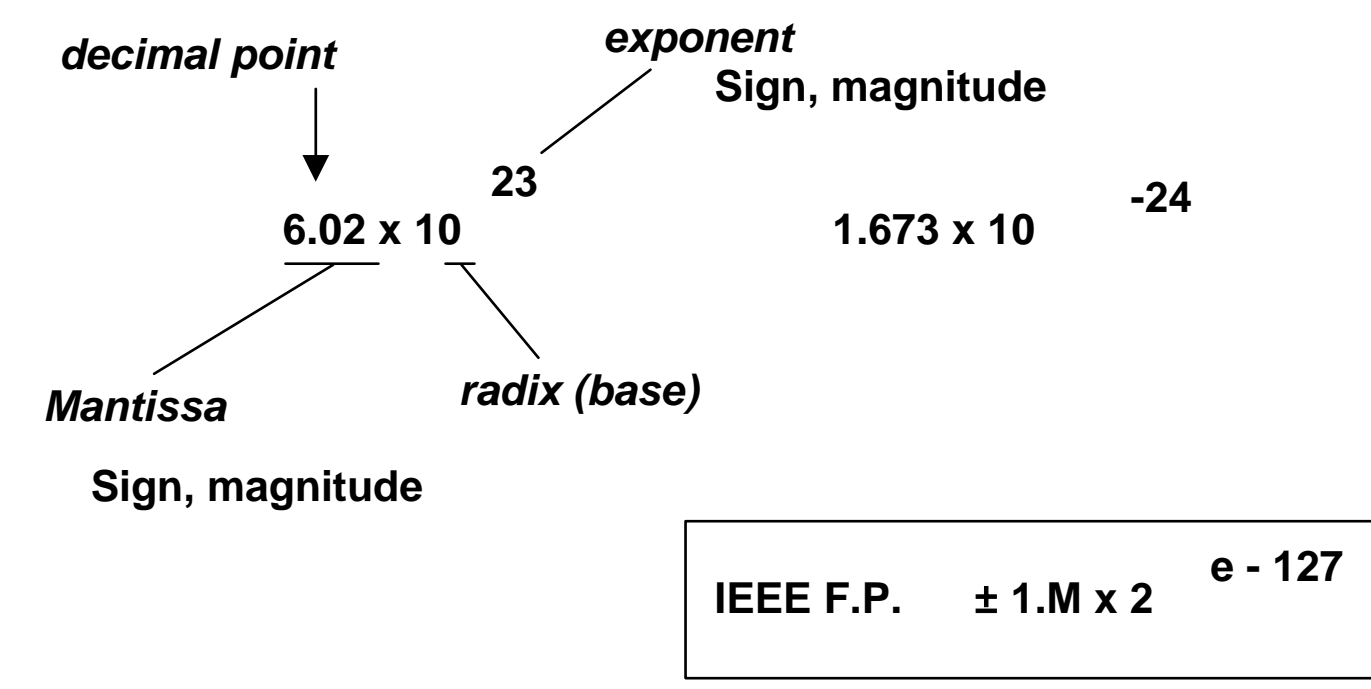

#### •**Issues:**

- Arithmetic (+, -, \*, / )
- Representation, Normal form
- Range and Precision
- Rounding
- Exceptions (*e.g.*, divide by zero, overflow, underflow)
- Errors
- Properties (negation, inversion, if A  $\,\neq\,$ B then A B  $\neq$  0)

## **Summary : Floating-Point Arithmetic**

**Representation of flo a ting point numbers in IEEE 754 standard:**

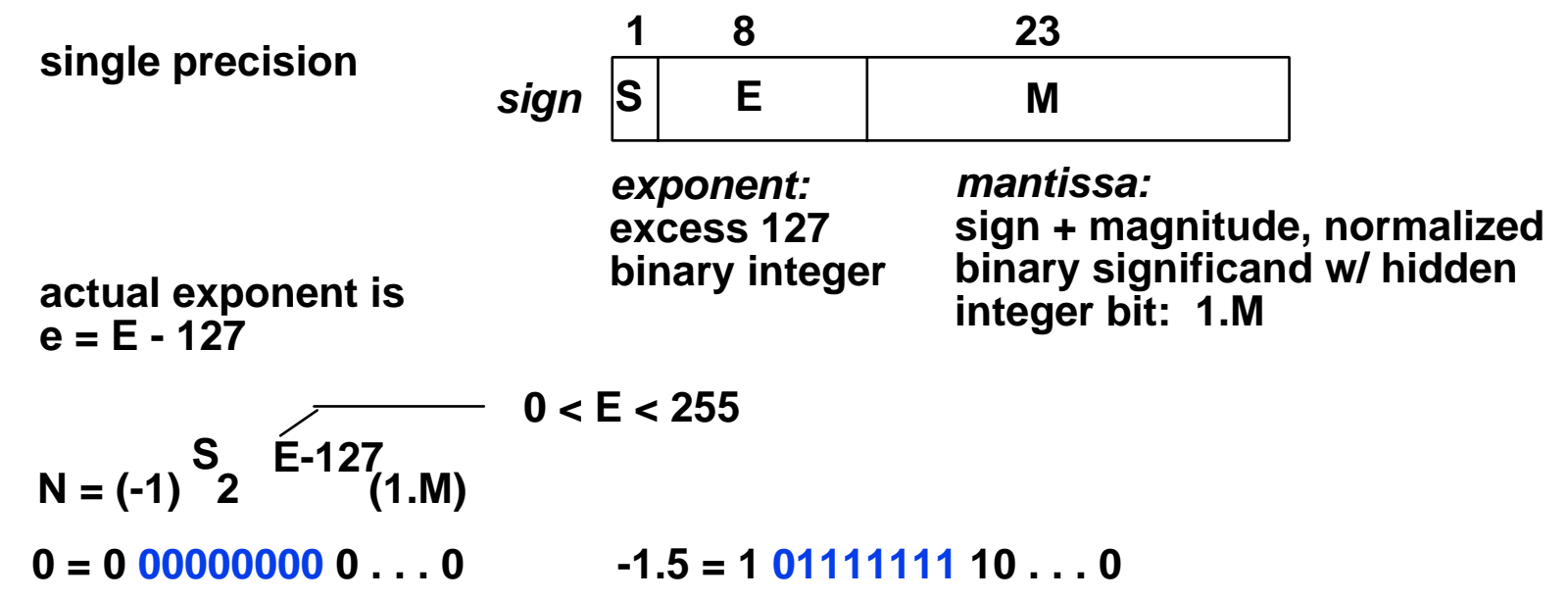

**Magnitude of numbers that can be represented is in the ran ge:**

$$
2 \t-126
$$
\n
$$
2 \t(1.0)
$$
\nto  $2 \t127$ \n
$$
(2 - 2^{-23})
$$
\nwhich is approximately:  
\n
$$
1.8 \times 10^{-38}
$$
\nto  $3.40 \times 10^{-38}$ 

**(integer comparison valid on IEEE Fl.Pt. numbers of same sign!)**

# Things to Remember

- **Floating Point numbers** *approximate* **values that we want to use.**
- **IEEE 754 Floating Point Standard is most widely accepted attempt to standardize interpretation of such numbers**
- **New MIPS registers(\$f0 -\$f31), instruct.ions:**

**Single Precision (32 bits, 2x10<sup>-38</sup>... 2x10<sup>38</sup>): add.s,** sub.s, mul.s, div.s

Double Precision (64 bits,  $2x10^{-308}$ ... $2x10^{308}$ ): add.d, sub.d, mul.d, div.d

• **Type is not associated with data, bits have no meaning unless given in context**